## UNIVERSIDAD DE COSTA RICA SISTEMA DE ESTUDIOS DE POSTGRADO

## SELECCIÓN DE PARÁMETROS EN MÁQUINAS DE SOPORTE VECTORIAL PARA IDENTIFICACIÓN DE POLARIDAD

Tesis sometida a la consideración de la Comisión del Programa de Estudios de Posgrado en Computación e Informática para optar por el grado y título de Maestría Académica en Computación e Informática

## MARCO AURELIO SANABRIA RODRÍGUEZ

Ciudad Universitaria Rodrigo Facio, Costa Rica

2016

<span id="page-1-0"></span>Dedico este trabajo a mi papá y a mi mamá.

## **Agradecimientos**

<span id="page-2-0"></span>Le agradezco a todos los que me ayudaron con este trabajo, en especial a mi comité asesor Edgar Casasola, Gabriela Marín, Gabriela Barrantes, a los compañeros del Centro Académico Alajuela, unidad desconcentrada de Ingeniería en computación en la sede Interuniversitaria de Alajuela y a los compañeros del grupo de investigación de análisis de sentimiento por sus valiosas revisiones y recomendaciones sobre el presente trabajo.

<span id="page-3-0"></span>"Esta tesis fue aceptada por la Comisión del Programa de Estudios de Postgrado en Computación e Informática de la Universidad de Costa Rica, como requisito parcial para optar al grado y título de Maestría Académica en Computación e Informática."

Dr. Juan José Vargas Morales **Representante de la Decana Sistema de Estudios de Posgrado** 

Msc. Edgar Casasola Murillo

Director de Tesis

Dra. Gabriela Marín Raventós

Asesora

Dra Gabriela Barrontes Sliesarieva

 $\frac{A \text{sefor}}{A}$ 

Dr. Vladimir Lara Vilagrán

**Director**  Programa de Postgrado en Computación e Informática

> Marco Aurelio Sanabria Rodríguez **Candidato**

# $\operatorname{Indice}$  general

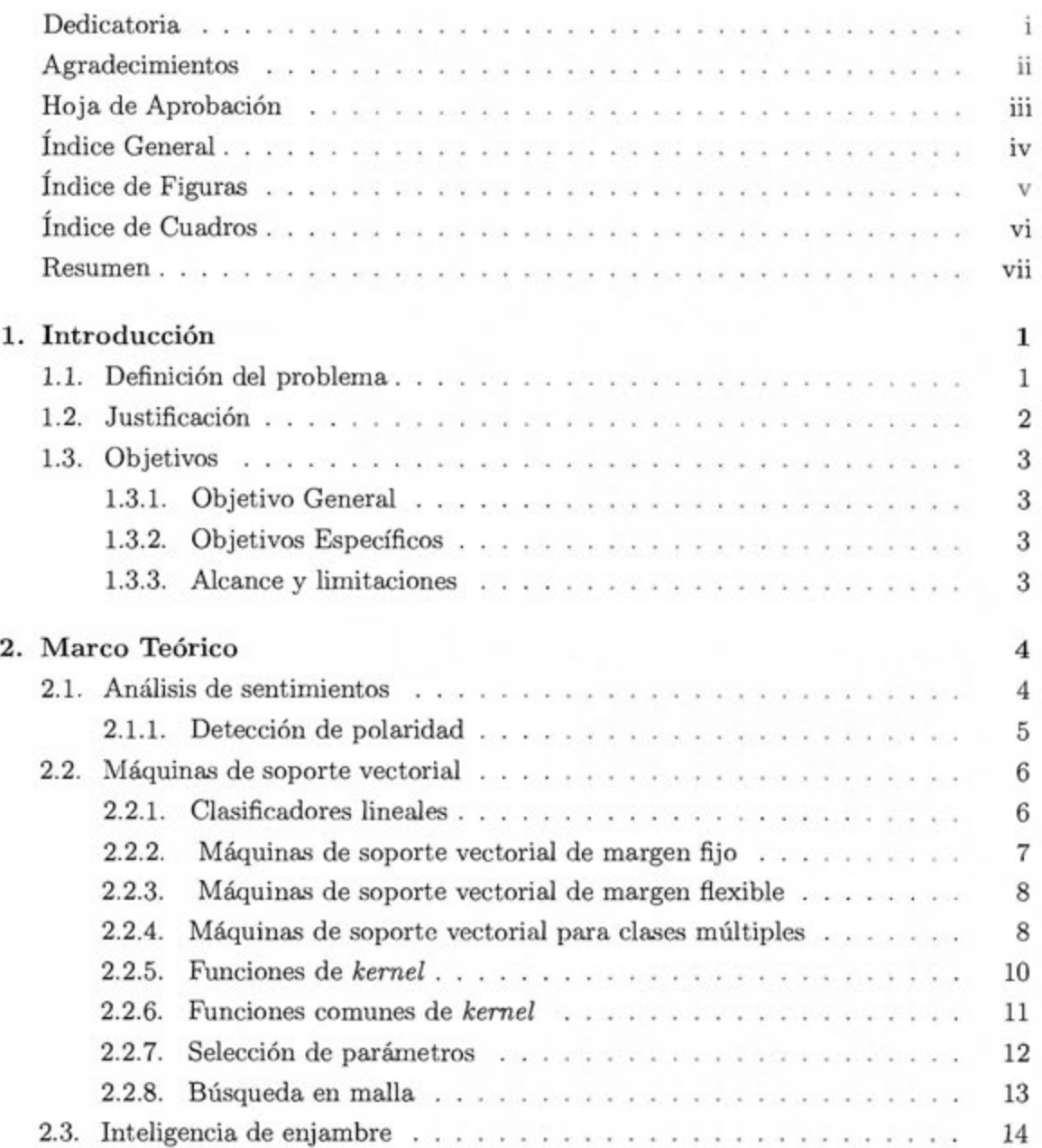

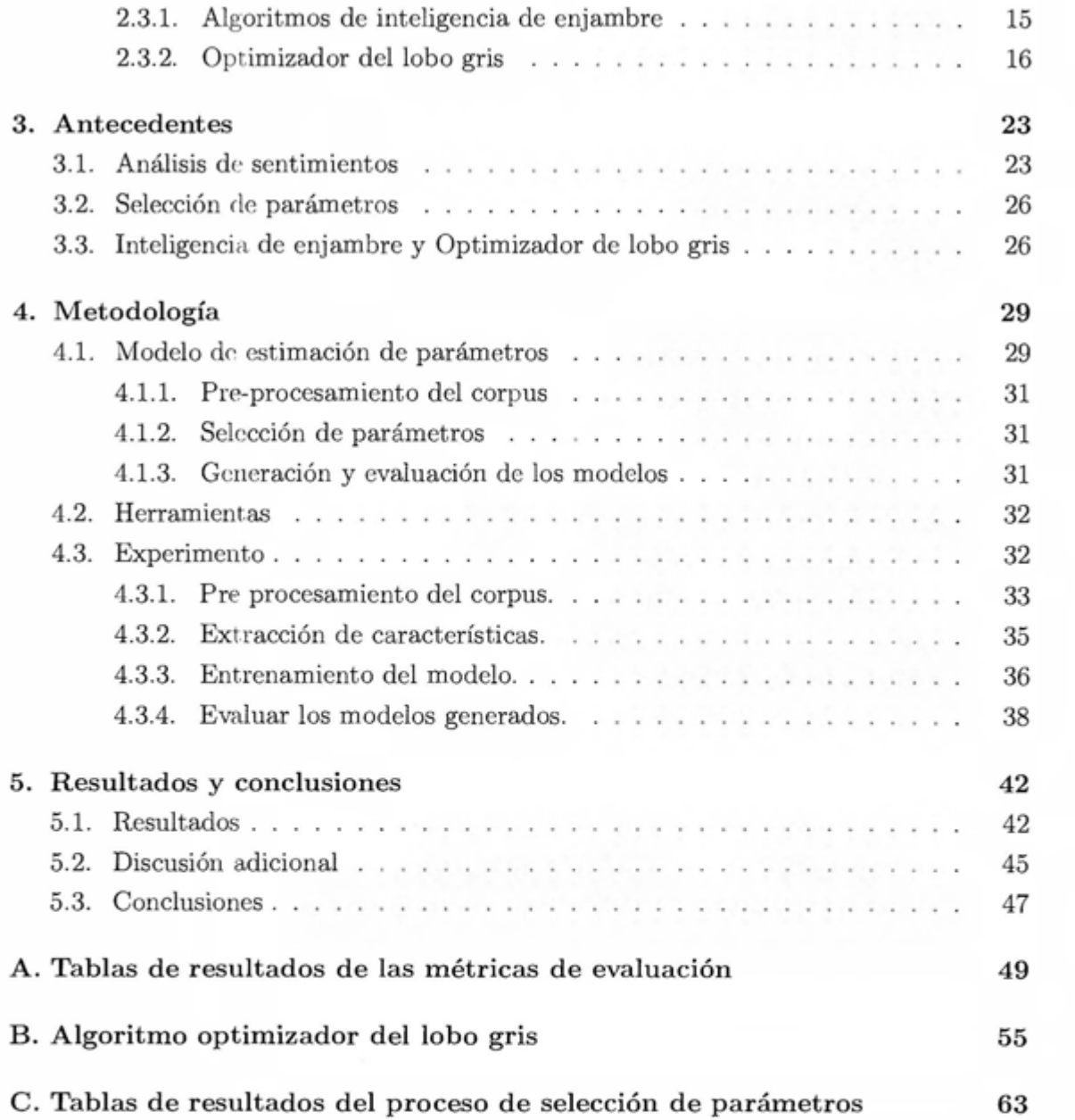

# ~ **Indice de figuras**

<span id="page-6-0"></span>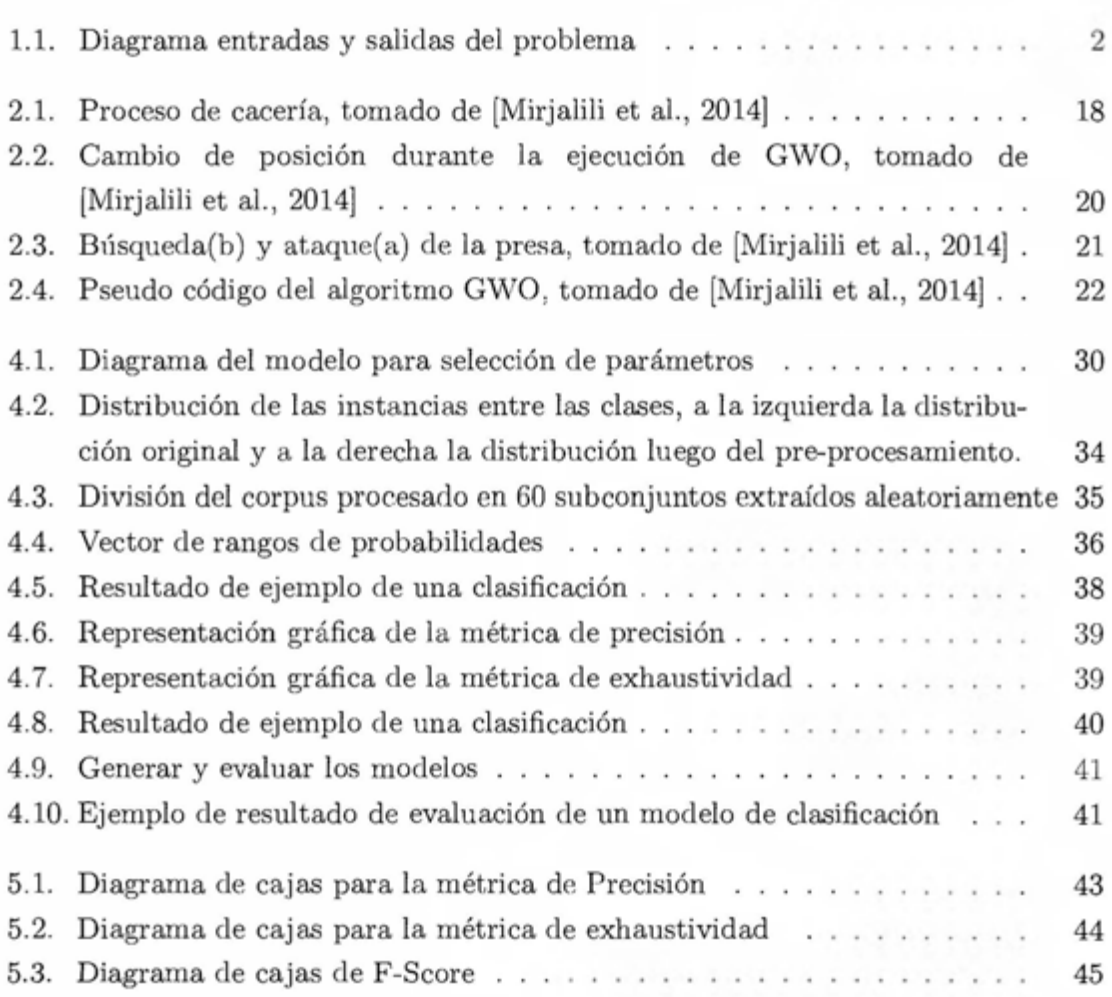

# <span id="page-7-0"></span>**Índice** de cuadros

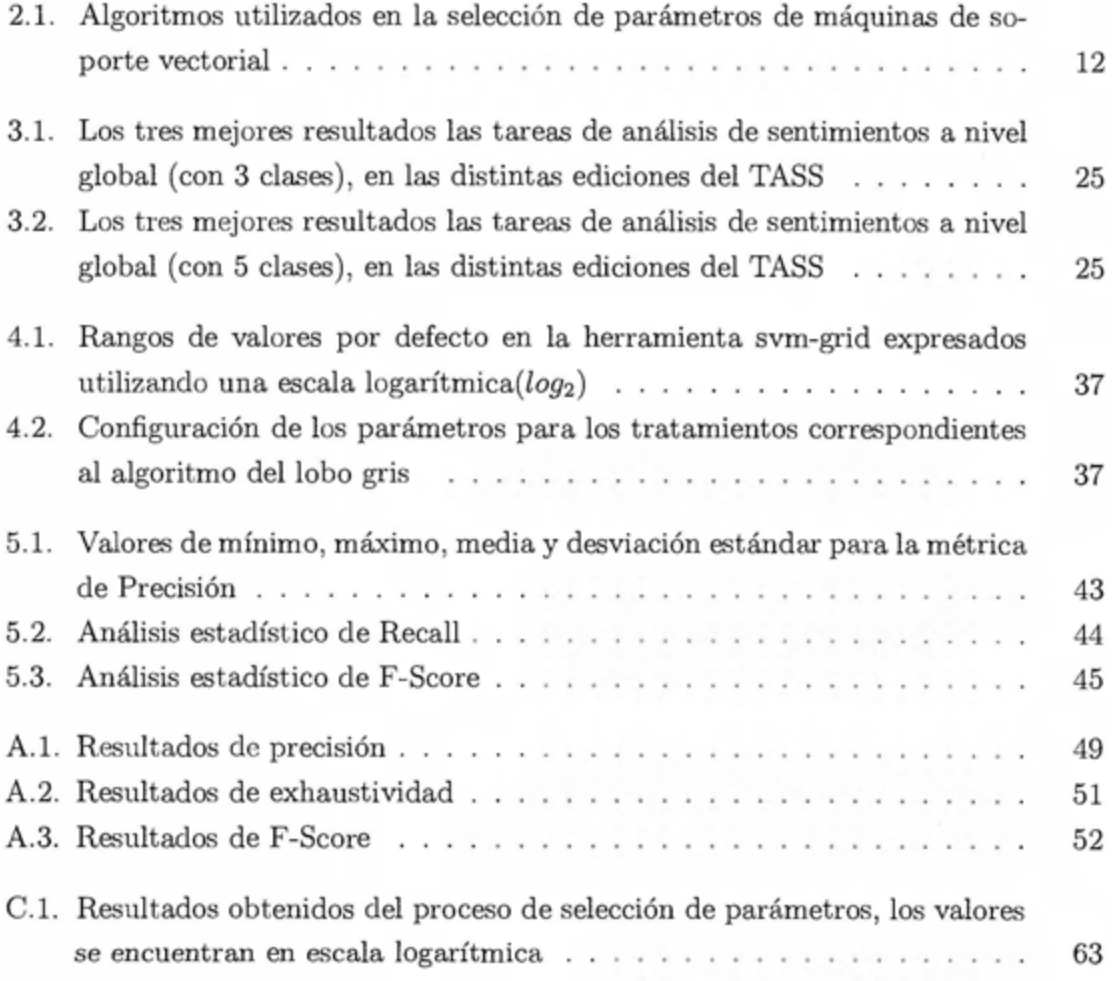

## **Resumen**

<span id="page-8-0"></span>La clasificación de texto es una herramienta que permite categorizar la información generada utilizando lenguaje natural, en particular, las redes sociales como facebook  $<sup>1</sup>$ </sup> o twitter 2 generan gran cantidad de información en tiempo real que puede servir como insumo a una amplia variedad de procesos.

Desafortunadamente, convertir la cantidad masiva de información generada por estos medios, aún tiene mucho camino por recorrer. Debido a que esta información es de carácter subjetivo, informal y no estructurada, se recurre a diversas técnicas de inteligencia artificial y Procesamiento del lenguaje natural (NLP) con el fin de identificar y extraer opiniones, y para determinar el valor subjetivo (polaridad positiva o negativa) que carga el texto.

Específicamente, para determinar la polaridad de un opinión, se ha recurrido a modelos de clasificación de texto. En particular las máquinas de soporte vectorial (C-SVM) con función de kerifel RBF, gozan popularidad entre los investigadores del área por sus buenos resultados [firmino et al., 2013, Kaya et al., 2012]. Las C-SVM deben ser entrenadas para que aprendan a clasificar textos, lo cuál involucra un proceso de selección de parámetros, el cual posee un impacto significativo en la precisión del modelo.

En investigación comparamos, utilizando las métricas de precisión, exhaustividad y valor-F, el uso de valores por defecto de la herramienta LIBSVM contra dos algoritmos de selección automatizada de parámetros:

**El algoritmo de búsqueda en malla:** de amplio uso entre los investigadores [Carrizosa et al., 2014, Devos et al.,, 2009, Li et al., 2010b, Li et al., 2010a, Lin and Liu, 207, Lin et al., 2008, Muan nandi, 2007, Wei-Chih and Yu, 2009], se caracteriza por ser exhaustivo y brindar una alta precisión pero con una cantidad significativa de cálculos que implica un alto consumo de tiempo y recursos computacionales

**El algoritmo de lobo gris:** creado en 2014 por Mirjalili [Mirjalili, et al., 2014], que basa su funcionamiento en el comportamiento jerárquico de los lobos grises al cazar, teniendo entre sus principales ventajas simplicidad y rápida convergencia.

El análisis estadístico de los resultados muestra que la diferencia encontrada entre los resultados de los distintos tratamientos no es significativa.

1 http:/ /facebook.com

<sup>2</sup>http://twitter.com

## **Capítulo 1**

1

## **Introducción**

<span id="page-9-0"></span>En el *AAAI fall symposium: commonsense knowledge* de 2010, [Cambria et al., 2010] menciona cómo el web 2.0 le ha dado a los usuarios el poder de participar activamente en la creación de contenido y ha cambiado la forma en la que estos creadores colaboran y comparten sus creaciones a través de las redes sociales, *blogs* y *wikis,* de forma que han dado vida a una inteligencia colectiva a la que muchas veces se escucha con *más*  fuerza que los puntos de vista de los expertos en el campo.

El conocimiento generado de esta forma es muy útil, pero increíblemente difícil de procesar debido a su naturaleza no estructurada y subjetiva, razón por la cuál el análisis de sentimientos o minería de opinión, que consiste en la inferencia de estados emocionales a partir de una opinión escrita, ha cobrado fuerza en los últimos años, particularmente por su importancia en campos cómo el mercadeo, perfiles personales y predicción de mercados financieros.

En particular, el determinar si una opinión es negativa o positiva (detección de polaridad) se puede abordar combinando distintas áreas de conocimiento como procesamiento de lenguaje natural (NLP) y el aprendizaje de máquina.

## **Definición del problema**

En esta investigación nos centramos en una técnica proveniente del aprendizaje de máquina conocida cómo máquinas de soporte vectorial. Estas son efectivas en la clasificación de texto pero poseen una complejidad inherente en el proceso de selección de parámetros (ver figura 1.1) e hiper parámetros, pues este procedimiento, aún para un experto en el campo, involucra el uso de distintas estrategias para fijar los valores necesarios, afectando el rendimiento y efectividad de la técnica.

Para superar este problema, se propone el uso del algoritmo de selección de lobo gris (GWO, por sus siglas en inglés), el cuál es simple y flexible [Song et al., 2015]; aplicado a textos cortos en español provenientes de la red social *Twitter* 1.

<sup>1</sup>http://www.twitter.com

<span id="page-10-0"></span>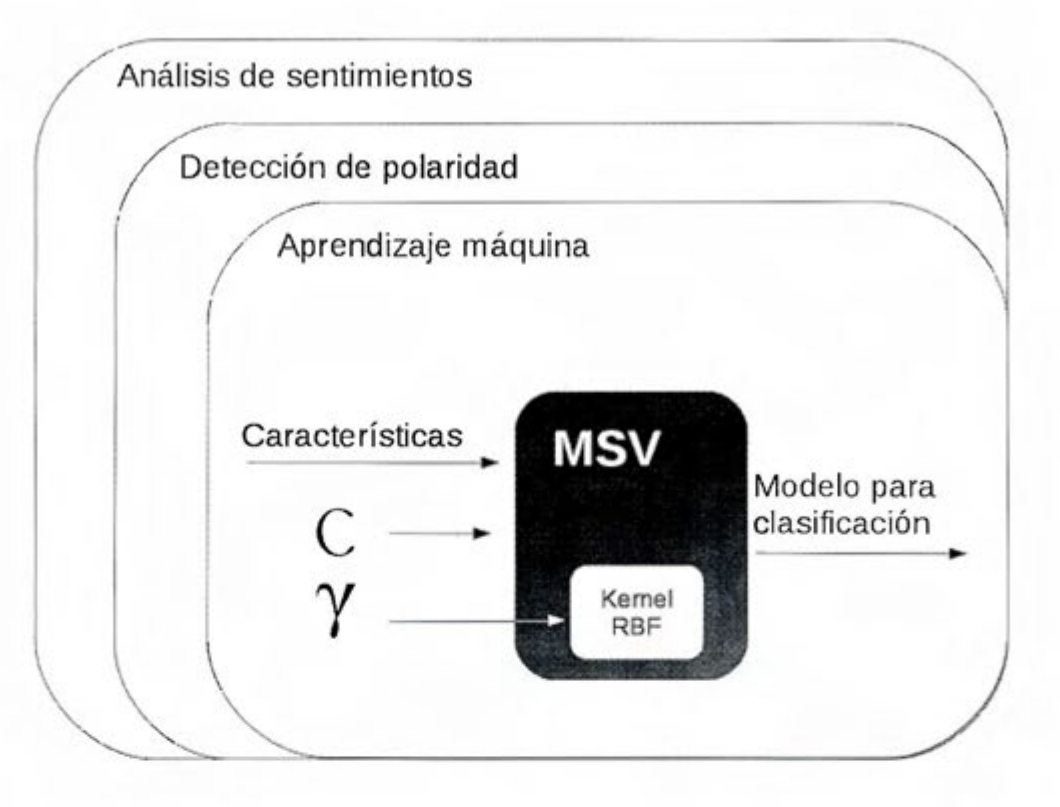

Figura 1.1: Diagrama entradas y salidas del problema

## **Justificación**

Se seleccionaron las máquinas de soporte vectorial ya que estas han sido utilizadas, produciendo resultados competitivos en comparación a otras técnicas utilizadas en esta área [Firmino et al., 2013, Kaya et al., 2012].

Sin embargo; de la revisión de literatura se extrae que los lingüistas computacionales puede que no estén explotando las capacidades de esta herramienta, debido los mecanismos que estos utilizan para el entrenamiento de esta herramienta no se documentan o se utilizan los parámetros que la herramienta provee como valores por defectos (Trindade et al., 2014, Aisopos et al., 2012], por lo cual se considera que ahondar en la selección de parámetros para mejorar la calidad de las soluciones en este campo puede tener un impacto significativo.

Por último, el desarrollar una metodología para optimizar la selección de parámetros de las máquinas de soporte vectorial, no solo puede ser aplicable a este campo, sino también a cualquier otra aplicación donde se necesite realizar una clasificación.

## <span id="page-11-0"></span>**Objetivos**

#### **Objetivo General**

Comparar el algoritmo de búsqueda en malla contra el algoritmo de lobo gris para la obtención de los valores de parámetros para máquinas de soporte vectorial C-SVM con función de kernel **RBF** sobre la precisión al identificar la polaridad de textos cortos en español.

### **Objetivos Específicos**

- l. Proponer un modelo que utilice el método de malla y el método del lobo gris para estimar los parámetros de MSV + **RBF**
- 2. Construir el prototipo para generar los valores de los parámetros utilizando lobo gris contra malla.
- 3. Determinar la diferencia en términos de precisión, exhaustividad y valor-f de la salida de la máquina de soporte vectorial producto de los parámetros obtenidos por ambos algoritmos en igualdad de condiciones al identificar la polaridad de textos cortos en español.

#### **Alcance y limitaciones**

Esta investigación involucra únicamente la aplicación de la formulación básica de las máquinas de soporte vectorial conocida cómo *C-SVM* junto a la función de kernel de base radial **(RBF)** implementada por la herramienta LibSVM.

Los resultados están limitados al ámbito de la detección de polaridad para textos cortos en español, cuya extracción de característica esta caracterizada por el uso de un diccionario de probabilidades y el uso de marcadores de énfasis en la forma de las palabras.

## **Capítulo 2**

## **M arco Teórico**

<span id="page-12-0"></span>En el campo del análisis de sentimientos o minería de opinión, las técnicas provenientes del aprendizaje de máquina son un recurso valioso, particularmente las máquinas de soporte vectorial proveen al usuario con un mecanismo para clasificar textos según su polaridad (positiva o negativa). Estas aunque muy exitosas, requieren de mucha experiencia ya que su configuración no es trivial [Zong et al., 2006]; por lo que se recurre a herramientas que permitan automatizar esta configuración conocida como selección de parámetros.

Para atacar las dificultades de la selección de parámetros, se ha incursionado en el área de la inteligencia de enjambre con el algoritmo optimizador de enjambre de partículas [Lu et al., 2009, Qiu et al., 2010, Zong et al., 2006].

Este capítulo esta dividido en tres secciones: Análisis de sentimientos, máquinas de soporte vectorial e inteligencia de enjambre para introducir al lector a los conceptos necesarios para entender los temas mencionados en los párrafos anteriores.

### **Análisis de sentimientos**

Usualmente se le asignan distintos nombres en la literatura tales como minería de opinión, análisis de sentimientos o análisis de subjetividad, estos nombres se basan en que esta es un área de investigación que trata con opiniones, sentimientos y subjetividad en textos [Pang and Lee, 2008].

Lo que otras personas piensen de un objeto, persona o producto siempre ha sido importante para nosotros; preguntamos a los amigos sobre recomendaciones de mecánicos, futuros presidentes, productos de supermercado, programas de televisión o incluso los electrodomésticos a comprar [Pang and Lee, 2008].

Este es un campo, en que el acceso generalizado al *internet* (foros, grupos de discusión y *blogs)* ha cambiado dramáticamente la forma en en que la gente expresa sus puntos de vista y opiniones. De la misma forma si se desea comprar algún producto, ya no estamos limitados a preguntar a familiares y amigos al considerar opiniones. Incluso para las compañías ya no se hace tan necesario el llevar a cabo en cuenta, grupos de enfoque o consultores externos para conocer la opinión que un usuario tiene sobre el producto que ofrece en el mercado [Pang and Lee, 2008].

El convertir todas estas opiniones en material útil es un proceso que resulta complejo [Liu, 2010]; pues para un ser humano encontrar fuentes de datos, extraer las opiniones, leerlas, procesarlas y visualizarlas convierte al análisis de sentimientos en un problema retador en las áreas de Procesamiento del lenguaje natural (PLN) y la minería de textos [Pang and Lee, 2008].

El concepto de opinión es muy amplio, por lo que la investigación se enfoca en el aspecto de la opinión que expresa subjetividad [Kim and Hovy, 2004], identificando cómo los sentimientos son expresados a través de textos y de cómo la opinión expresada puede ser negativa (desfavorable) o positiva (favorable) [Nasukawa et al., 2003].

Particularmente Pang y Lee[Pang and Lee, 2008], define una opinión como una quíntupla  $(e_j, a_{jk}, so_{ijkl}, h_i, t_l)$  dónde:

- $e_j$  Entidad a la que se refiere la opinión.
- $a_{jk}$  Aspecto de la entidad a la que se refiere la opinión.
- $so_{ijkl}$  Valor subjetivo de la opinión
- *hi* El sujeto que emite la opinión.
- $\bullet$  t<sub>l</sub> Fecha en que se emitió la opinión.

Visto de otra forma, el análisis de sentimientos involucra [Nasukawa et al., 2003, Thelwall et al., 2010]:

- Identificación de las opiniones
- Detección de la polaridad ( cuando esta es favorable o desfavorable) y fuerza de la expresión.
- Relación de la opinión con el sujeto.

La detección de polaridad presenta una serie de complicaciones [Kim and Hovy, 2004], por lo que es considerada una sub área de investigación que se necesita cubrir de manera particular.

#### <span id="page-14-0"></span>**Detección de polaridad**

La detección de polaridad es una sub área de investigación que se interesa en evaluar textos y determinar si estos tienen una intencionalidad negativa o positiva [Isguder-Sahin et al., 2014], la cual, cuando se procesa una gran cantidad de documentos puede llegar a ofrecer soluciones en campos como el análisis competitivo, análisis de mercadeo o incluso detección de rumores desfavorables en el contexto de manejo de riesgos [Nasukawa et al., 2003]. Particularmente desde el área de aprendizaje de máquina, se han utilizando algunos algoritmos para clasificar por categorías los textos en positivos, negativos o neutrales:

- Nai"ve Bayes: es un clasificador probabilístico fundamentado en el teorema de Bayes, que se caracteriza por asumir de que la presencia/ ausencia de una característica particular no esta relacionada con las otras. [Firmino et al., 2013]
- Máxima entropía: predice el resultado de una variable categórica en función de las variables independientes. [Kaya et al., 2012]
- Redes neuronales: La red neuronal es un algoritmo de aprendizaje de máquina supervisado para categorización inspirado en el funcionamiento de las neuronas del cerebro humano. [Madhoushi and Hamdan, 2015]
- Máquinas de soporte vectorial: Técnica que dado un conjunto de vectores de características pertenecientes a categorías distintas distribuidas en un espacio ndimensional, trata de encontrar un hiper-plano. [Carstens and Toni, 2013]

### **áquinas de soporte vectorial**

Las máquinas de soporte vectorial son una técnica proveniente del área de aprendizaje de máquina [Chang and Lin, 2011] supervisado [Mouthami et al., 2013], que es descrito en su versión más reciente como *de margen flexible* o *soft margin SVM* descritas en [Cortes and Vapnik, 1995].

Este método de clasificación es un ejemplo de clasificadores lineales [Ben-Hur and Weston, 2010], que desarrollan un modelo de clasificación basado en la construcción de un hiper plano n-dimensional que separa de manera óptima el conjunto de datos de entrada en dos categorías [Mouthami et al., 2013].

#### <span id="page-15-0"></span>Clasificadores lineales

Los clasificadores lineales están basados en el modelo lineal [Abu-Mostafa et al., 2012] y funcionan dividiendo el conjunto de datos linealmente separables en dos categorías, asignándole una etiqueta *Yí* (ecuación 2.1) a un vector *x.* 

$$
\exists y_i \mid y_i \in \{-1, +1\} \tag{2.1}
$$

donde los valores de *Yi* corresponden a una de dos categorías posibles de las que pueden ser asignados los datos[Abu-Mostafa et al., 2012].

La división exacta está dada por un hiper-plano desconocido, descrito por la función  $f(x)$  (ver ecuación 2.2) también desconocida; por lo que se trata de crear un hiperplano [Mouthami et al., 2013] descrito por  $h(x)$  (ecuación 2.3) de tal manera que:  $h(x)$ aproxima el resultado de  $f(x)$   $(h(x) \approx f(x))$  basándose en un conjunto de datos de prueba *X* (ecuación 2.3).

$$
f(x) = y_i \tag{2.2}
$$

$$
h(x) = w^T x + b \tag{2.3}
$$

donde w es un vector de pesos, *b* un valor umbral y x un elemento del conjunto de datos de entrenamiento x (ver 2.4)[Abu-Mostafa et al., 2012].

Si se toma  $b = 0$  al hiper-plano pasa por el origen.

$$
\exists x \in X | x = (x_i, y_i) \tag{2.4}
$$

La función h(x) se conoce como función *discriminante* y su signo nos indica el lado del hiper-plano donde se ubica el vector (ver 2.5).

$$
y_i \approx sign(w^T x + b) \tag{2.5}
$$

#### Máquinas de soporte vectorial de margen fijo

Las máquinas de soporte vectorial de margen fijo, son clasificadores lineales de máximo margen, estas agregan un margen geométrico (ver 2.6) alrededor del hiper<span id="page-16-0"></span>plano, tratando de que este tenga el mayor ancho posible.

$$
m_D = \frac{1}{\parallel w \parallel} \tag{2.6}
$$

Para más detalles sobre la definición del margen geométrico ver [Ben-Hur and Weston, 2010].

De esta forma, un clasificador de máximo margen es aquella función discriminante que maximice 2.6 o su equivalente, que minimice  $||w||^2$ , lo cual permite plantear el problema como un problema de optimización restringido[Abu-Mostafa et al., 2012]:

$$
\begin{array}{ll}\n\text{minimize} & \frac{1}{2} \parallel \mathbf{w} \parallel^2 \\
\text{subject to a} & y_i(\mathbf{w} \cdot \mathbf{x}_i - b) \ge 1 \quad i = 1, ..., n\n\end{array} \tag{2.7}
$$

Las restricciones en el problema anterior aseguran el margen más amplio posible que logre clasificar correctamente todos los ejemplos; lo cual solo es posible si los datos son linealmente separables. Por otra parte, este planteamiento no es flexible con respecto al ruido o a casos atípicos.

#### **Máquinas** de soporte vectorial de margen flexible

Definidas por Corina Cortes y Vladimir Vapnik en 1995[Cortes and Vapnik, 1995], permiten corregir el problema de la tolerancia a errores, ruido y casos atípicos descritos en la sección anterior.

Para permitirle al clasificador ignorar algunos ejemplos se modifica el planteamiento de la ecuación 2.7 de la siguiente forma:

minimize 
$$
\frac{1}{2} ||\mathbf{w}||^2 + C \sum_{i=1}^n \xi_i
$$
  
subject to a  $y_i(\mathbf{w} \cdot \mathbf{x}_i - b) \ge 1 - \xi \quad i = 1, ..., n$  (2.8)

donde el término  $C \sum_{i=1}^{n} \xi_i$  se agrega para penalizar los errores de clasificación[Cortes and Vapnik, 1995].

Utilizando multiplicadores de Lagrange el planteamiento de la ecuación 2.8 se puede

<span id="page-17-0"></span>escribir de la siguiente forma:

$$
\begin{array}{ll}\text{maximize} & \sum_{i=1}^{n} \alpha_i - \frac{1}{2} \sum_{i=1}^{n} \sum_{j=1}^{n} y_i y_j \alpha_i \alpha_j \mathbf{x_i}^T \mathbf{x_j} \\ \text{subjecto a} & \sum_{i=1}^{n} y_i \alpha_i = 0, \ 0 \le \alpha_i \le C. \end{array} \tag{2.9}
$$

lo que lleva a la formulación del vector de pesos *w* en función de los vectores etiquetados de ejemplo:

$$
\mathbf{w} = \sum_{i=1}^{n} y_i \alpha_i \mathbf{x}_i.
$$
 (2.10)

Los datos de ejemplo  $x_i$  para los cuales  $\alpha_i > 0$  son los puntos que están en el margen (o dentro de este en el caso del margen fiexi ble) son los llamados vectores de soporte que le dan nombre a las SVM, ya que el hiper-plano se apoya solo en estos datos[Cortes and Vapnik, 1995].

El planteamiento anterior aunque es muy utilizado, únicamente cubre el caso cuando la clasificación a realizar comprende exclusivamente dos clases; una para cada lado del hiper plano. En caso de querer realizar la clasificación para múltiples clases se deben aplicar procedimientos específicos que se tratarán en la siguiente sección.

#### **Máquinas de soporte vectorial para clases múltiples**

Inicialmente las máquinas de soporte vectorial fueron diseñadas cómo clasificadores binarios (para dos clases), por lo que si se requieren aplicar a problemas de clasificación que involucren más de una clase se debe recurrir a alguna estrategia que permita su funcionamiento en estos contextos:

Hsu y Lin mencionan como las tres estrategias más comunes[Hsu and Lin, 2002] para el manejo de clasificadores entre múltiples clases:

- Uno contra todos
- Uno contra uno.
- Grafos acíclicos dirigidos.

#### **U no contra todos**

Con esta estrategia se itera i veces sobre el modelo.

En cada iteración se aplica un clasificador binario entre la i-ésima clase y todas las demás cómo un conjunto.

$$
h(x) = w_i^T x + b_i \tag{2.11}
$$

Por cada clasificador se genera un hiper plano distinto (ver 2.11). Finalmente la clase a asignar corresponderá al resultado de la función discriminante dónde se obtuvo el mayor valor[Hsu and Lin, 2002].

#### Uno contra uno

Este método construye  $\frac{k(k-1)}{2}$  clasificadores binarios, dónde cada uno se entrena utilizando dos clases distintas i y j, tal cómo se muestra en al siguiente ecuación [Hsu and Lin, 2002]:

$$
[!h]h_{ij}(x) = w^T x + b \tag{2.12}
$$

Para seleccionar a cuál clase pertenece un registro dado *x,* se evalúa en todos los clasificadores ij y luego se decide a cuál clase pertenece mediante un sistema de votación.

En este sistema se toman los resultados de los clasificadores y se crean pares de la forma *(yi,* cantidad de votos); cada vez que un clasificador da como resultado que el vector *x* corresponde a la clase *Yi,* se aumenta la cantidad de votos para esa clase. Al finalizar el vector *x,* pertenece a la clase con mas votos.

#### Grafo acíclico **dirigido**

Al igual que la estrategia de *uno contra uno*, este algoritmo genera  $\frac{k(k-1)}{2}$  clasificadores binarios; sin embargo, al asignar la clase se utiliza un grafo acíclico no dirigido para asistir en este paso. Cada vértice del grafo representa un clasificador del que salen dos aristas (una por cada clase posible que puede ser asignada), hasta que se llega a un vértice hoja.

Es importante notar que los planteamientos discutidos en las secciones anteriores funcionan únicamente para datos linealmente separables, lo cuál no sucede con frecuencia. Una solución a este problema es la aplicación del truco de kernel, el cuál se ampliará más en la siguiente sección.

#### <span id="page-19-0"></span>**Funciones de** *kernel*

Para lograr que las SVM trabajen con datos que no son linealmente separables se pude recurrir a una transformación lineal  $\Phi(x) : \mathcal{X} \to \mathcal{Z}$  de forma que  $\Phi(x) = z$  donde *z* pertenece a un espacio con una mayor dimensionalidad *Z* [Abu-Mostafa et al., 2012, Schülkopf, 2002].

El problema con transformar todos los datos a un nuevo espacio *Z* es que el proceso de transformación tiene un costo computacional muy alto [Schülkopf, 2002].

Es por esto que se utiliza una función de *kernel* [Hofmann et al., 2008, Boser et al., 1992], la cuál ejecuta un producto punto en el espacio *Z* sin la necesidad de hacer la transformación. Esta se puede definir cómo:

$$
K(x, x') = \langle \Phi(x), \Phi(x') \rangle \tag{2.13}
$$

donde  $\langle \cdot, \cdot \rangle$  denota el producto punto [Boser et al., 1992].

Así si se reemplaza el producto punto  $x_i^T x_j$  en la ecuación 2.9 por la función de kernel descrita en la ecuación 2.13 obteniendo[Boser et al., 1992]:

$$
\begin{array}{ll}\n\text{maximize} & \sum_{i=1}^{n} \alpha_i - \frac{1}{2} \sum_{i=1}^{n} \sum_{j=1}^{n} y_i y_j \alpha_i \alpha_j K(\mathbf{x}_i, \mathbf{x}_j) \\
\text{subjecto a} & \sum_{i=1}^{n} y_i \alpha_i = 0, \ 0 \le \alpha_i \le C.\n\end{array} \tag{2.14}
$$

Toda función de *kernel* para ser válida debe cumplir con la condición de Mercer [Vapnik, 2013], la cuál establece que para cualquier función simétrica  $K(x, x')$ , esta puede ser representada cómo un producto punto en un espacio de dimensiones si y solo si[Vapnik, 2013]:

$$
\int \int K(x, x') \Phi(x) \Phi(x') dx dx' > 0 \text{ para cada } \Phi(x) \neq 0 \text{ y } \int \Phi^2(x) dx < \infty \qquad (2.15)
$$

Burges menciona que una función de kernel que no cumpla con la condición de Mercer, corre el riesgo de encontrarse con un caso en el cual el problema de programación cuadrática no tiene solución[Burges, 1998].

A continuación se listan las funciones de kernel más comunes cuando se aplican a máquinas de soporte vectorial.

#### <span id="page-20-0"></span>Funciones comunes de *kernel*

Las funciones de *kernel* más utilizadas en labores de clasificación son lineal, polinomial, de funciones de base radial y funciones *sigmoid* [Patle and Chouhan, 2013]. Estas se describen a continuación:

Asumiendo *u* y *v* vectores de características pertenecientes a un espacio de dimensiones *X* Patle define las siguientes ecuaciones para funciones de kernel[Patle and Chouhan, 2013]:

Lineal

$$
K(u, v) = u \cdot v^T \tag{2.16}
$$

Polinomial

$$
K(u, v) = (1 + u \cdot v^T)^d \tag{2.17}
$$

donde *d* es el grado de la función de *kernel* 

Funciones de base radial

$$
K(u, v) = e^{-\gamma (||u - v^T||)^2}
$$
\n(2.18)

Funciones Sigmoid

$$
K(u, v) = \tanh(\gamma \cdot u \cdot v^T + r) \tag{2.19}
$$

Aunque las funciones de kernel resultan en máquinas de soporte vectorial capaces de clasificar datos que no son linealmente separables, introducen la dificultad de seleccionar apropiadamente sus parámetros [Li et al., 2010b], problema que conlleva amplia investigación que se tratará en la siguiente sección.

#### Selección de parámetros

También conocido como el problema de la selección del modelo [Chapelle et al., 2002] es uno de los problemas que *más* impacta de manera di-

- <span id="page-21-0"></span>\* Validación cruzada inversa [Duan et al., 2003].
- \* Dejar uno fuera [Duan et al., 2003].
- \* Xi Alpha  $(\xi/\alpha)$  bound [Duan et al., 2003]
- \* Generalización aproximada de validación cruzada [Duan et al., 2003]
- \* Límite aproximado de alcance [Duan et al. , 2003].
- \* Límite VC [Duan et al. , 2003]
- \* Optimización mínima secuencial (SMO) [Sánchez A, 2003, Yao and Li, 2009] [Davenport et al., 2010].
- \* Algoritmos genéticos [Liu et al. , 2005].
- \* Optimizador de enjambre de partículas [Zong et al., 2006, Qiu et al., 2010].
- \* Descenso de gradiente [Mu and Nandi, 2007].
- \* Simulación de forjado. [Lin et al., 2008] .
- \* Optimización multi-objetivo (EMO) [Wat anabe and Kimura, 2008].
- \* Búsqueda en malla [Lin and Liu, 2007], [Mu and Nandi, 2007], [Mahmoud and Calvert, 2009], [Devos et al., 2009], [Wei-Chih and Yu, 2009]. [Li et al., 2010b], [Li et al., 2010a].
- \* Selección automática de parámetros[Li et al., 2010a].
- \* Distancia entre dos clases [Sun et al., 2010].

Cuadro 2.1: Algoritmos utilizados en la selección de parámetros de máquinas de soporte vectorial

recta el rendimiento de las *SVM* [Li et al., 2010b] pues este depende de la selección de la función de *kernel*, los parámetros de esta función y el parámetro de regularización.

Para hacer esta selección es habitual aplicar distintas técnicas de selección de parámetros siendo búsqueda en malla [Lin and Liu, 2007] la más simple de implementar; sin embargo, consume mucho tiempo y recursos computacionales [Li et al., 2010b].

Es por esto que para resolver el problema que se menciona en los párrafos anteriores se han implementado gran variedad de algoritmos que varían en su aproximación a la solución que viene desde distintos campos tales como los algoritmos genéticos [Liu et al., 2005] y la forja [Lin et al. , 2008]. Otros algoritmos utilizados para la selección de parámetros se muestran en el cuadro 2.1.

Den entre todos los algoritmos utilizados, destaca el de búsqueda en malla por ser el más común y confiable método de selección para el modelo de selección del problema [Mu and Nandi, 2007] por lo que se ampliará su definición en la siguiente sección.

#### <span id="page-22-0"></span>Búsqueda en malla

La búsqueda en malla o *grid search* es una técnica de selección de parámetros muy utilizada[Carrizosa et al., 2014, Devos et al., 2009, Li et al., 2010b, Li et al., 2010a, Lin and Liu, 2007, Lin et al., 2008, Mu and Nandi, 2007, Wei-Chih and Yu, 2009] en la aplicación de selección de SVM cuando son utilizadas funciones de *kernel* RBF, debido a que estas cuentan con solo dos parámetros para optimizar ${\cal C}$  (parámetro de regularización) y  $\gamma$  (parámetro de la función de *kernel*).

La técnica consiste en generar una matriz  $a_{m \times n}$  dónde  $A_{i,j} = (C_i, \gamma_j)$  y determinar el Error absoluto relativo mediante *k-fold cross validation* para cada valor  $a_{i,j}$ .

Considerando que:

$$
C_{k+1} = C_k + d_1
$$

donde  $d_1 \in \mathbb{R}$ , definido por el investigador y  $C_k \in [a,b]$ tal que  $a$  y  $b$  son números reales definidos por el investigador.

$$
\gamma_{k+1} = \gamma_k + d_2
$$

donde  $d_2 \in \mathbb{R}$  definido por el investigador y  $\gamma_k \in \left[a, b\right]$ tal que  $a$  y  $b$  son números reales definidos por el investigador.

Se debe tomar en cuenta que los valores para  $d_1$  y  $d_2$  deben ser seleccionados de manera que la dimensionalidad de la matriz A se mantenga baja para evitar un incremento exagerado en el tiempo necesario para encontrar la solución, pero que mantenga un nivel de significancia alto de forma que la precisión de los resultados no se vea afectada.

De acuerdo a Lin y Liu, la búsqueda en malla tiene las siguientes ventajas y

<span id="page-23-0"></span>desventajas{Lin and Liu, 2007]:

- Permite paralelizar la solución.
- Tiene un complejidad temporal de  $O(n^2)$
- Tiene una alta precisión junto a una cantidad significativa de cálculos que implica un alto consumo de tiempo y recursos computacionales.

### Inteligencia de enjambre

La definición de inteligencia de enjambre según Zhu y Tang se extrae del comportamiento en enjambre de grupos de organismos tales cómo aves, insectos, bacterias entre otros[Zhu and Tang, 2010] . De acuerdo a Ab Whahab, dos conceptos fundamentales que son necesarios para que un algoritmo se considere como parte de la categoría de inteligencia de enjambre son[Ab Wahab et al., 2015]:

- Auto organización: La capacidad de un sistema de desarrollar o evolucionar sus individuos de manera independiente sin ayuda externa.
- División de tareas: La ejecución simultánea de varias tareas simples por cada individuo.

Usualmente estos algoritmos no siguen comandos de un líder, o de un plan global determinado, sino más bien del comportamiento simple de sus agentes [Zhu and Tang, 2010].

#### <span id="page-24-0"></span>Algoritmos de inteligencia de enjambre

De acuerdo a la revisión de literatura realizada por Ab Wahab en 2015[Ab Wahab et al., 2015] y por Mirjalili en 2014[Mirjalili et al., 2014] se encuentran en esta categoría los siguientes algoritmos:

- Algoritmos genéticos (GA)
- Optimizador de colonia de hormigas (ACO)
- Optimizador de enjambre de partículas (PSO)
- Evolución diferencial (DE)
- Colonia artificial de abejas (ABC)
- Optimizador de enjambre de gusanos *glowwoms* ( GSO)
- Algoritmo de büsqueda Cuckoo (CSA)
- Programación genética (GP)
- Estrategia de evolución (ES)
- Programación evolutiva (EP)
- Algoritmo de luciérnaga (FA)
- Algoritmo de murciélago (BA)
- Optimizador del lobo gris. ( GSO)
- Algoritmo de optimización de matrimonio en abejas mieleras(MBO)
- Algoritmo de cardumen de peces artificial. (AFSA)
- Algoritmo de termina.
- Algoritmo de enjambre de avispas.
- Búsqueda de mono.
- Algoritmo de abeja conectora de polen (BCPA)
- Optimización por grupo de delfines (DPO)
- Optimizador de apareamiento de aves (BMO)
- Cardumen de krill (KH)
- Algoritmo de optimización de la mosca de la fruta (FOA)

Pese a la aplicación directa a los problemas de selección de los algoritmos mencionados, estos se han aplicado de forma limitada al problema de selección de parámetros en máquinas de soporte vectorial [Lu et al., 2009, Qiu et al., 2010, Zong et al., 2006].

Destaca como el más reciente, el optimizador de lobo gris [Mirjalili et al., 2014], el cual posee características que lo hacen muy atractivo [Song et al., 2015]:

• Simplicidad.

- <span id="page-25-0"></span>• Flexibilidad.
- Evasión de óptimos locales.
- Simple de implementar.
- Número bajo de parámetros de control a ajustar (2).
- Rápida convergencia.

En la siguiente sección se definirá el algoritmo con mayor amplitud.

### Optimizador del lobo gris

Optimizador del lobo gris (GWO) [Mirjalili et al., 2014] junto con el algoritmo optimizador de la hormiga león(ALO) [Mirjalili, 2015b] constituye uno de los algoritmos *más* recientes de la categoría de algoritmos de inteligencia de enjambre que ha recibido atención de la comunidad científica [Komaki and Kayvanfar, 2015, Song et al., 2015, Saremi et al., 2015, Mirjalili, 2015a].

Este algoritmo basa su funcionamiento en el comportamiento jerárquico de los lobos grises ( *Cari.is lupus lupus)* al cazar [Muro et al., 2011]. La jerarquía está constituida por individuos ubicados en diferentes niveles que cumplen funciones específicas dentro de la manada. [Mech, 1999]

Los principales niveles y funciones son las siguientes:

- Alfa  $\alpha$ : Líderes de la manada y pareja procreadora.
- Beta  $\beta$ : Posibles remplazos de la pareja alfa y considerados como mandos intermedios.
- **Delta**  $\delta$ : Mandos bajos que asisten en la caza.
- Omega  $\omega$ : Últimos en la jerarquía, algunas veces fungen cómo niñeras.

El proceso de cacería cuenta principalmente con las siguientes fases [Muro et al., 2011]:

- Seguir, perseguir y acercar a la presa.
- Perseguir, rodear, y acosar a la presa hasta que se detenga en movimiento.
- Atacar la presa.

#### **Descripción del algoritmo**

l. **Distribución de la jerarquía:** 

La jerarquía de los lobos se representa mediante vectores de valores según la siguiente asignación:

- $\blacksquare$  alfa ( $\alpha$ ): mejor solución.
- $\bullet$  beta ( $\beta$ ): segunda mejor solución.
- $\blacksquare$  delta  $(\delta)$ : tercera mejor solución.
- $\bullet$  omega ( $\omega$ ): Agentes de búsqueda que recorren el espacio de búsqueda.
- 2. Rodear la presa:

Para simular el comportamiento de los lobos al rodear la presa, se definen las siguientes ecuaciones [Mirjalili et al., 2014]:

$$
\vec{D} = |\vec{C} \cdot \vec{X}_p(t) - \vec{X}(t)| \qquad (2.20)
$$

$$
\overrightarrow{X}(t+1) = \overrightarrow{X}_p(t) - \overrightarrow{A} \cdot \overrightarrow{D}
$$
 (2.21)

$$
\overrightarrow{A} = 2\overrightarrow{\alpha} \cdot \overrightarrow{r_1} - \overrightarrow{\alpha} \tag{2.22}
$$

$$
\vec{C} = 2 \cdot \vec{r}_2 \tag{2.23}
$$

<span id="page-27-0"></span>Donde t indica la iteración actual,  $\overrightarrow{A}$  (calculado por 2.22),  $\overrightarrow{C}$  (calculado por 2.23) y  $\overrightarrow{X_p}$  es la posición de la presa.

Los componentes de  $\vec{a}$  son linealmente decrecientes de 2 a 0 durante el transcurso de las iteraciones y  $r_1$  y  $r_2$  son vectores con valores aleatorios en  $[0,1]$ 

El efecto de las ecuaciones 2.20 y 2.21 se observan en la figura 2.1 en el proceso conocido cómo cacería.

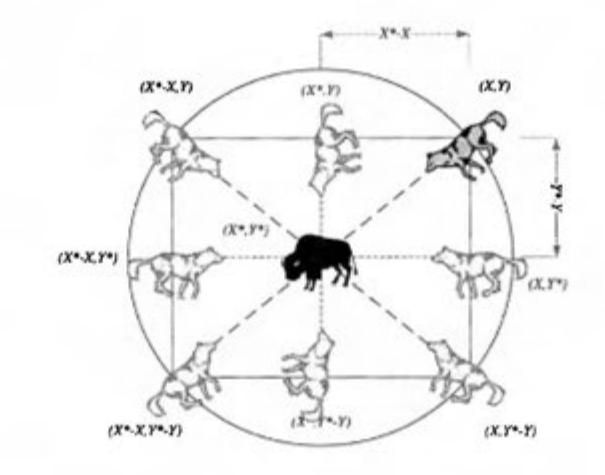

Figura 2.1: Proceso de cacería, tomado de [Mirjalili et al., 2014]

#### 3. Cacería:

En el proceso de cacería de los lobos el macho alfa es el primero en aproximarse a la presa seguido por los lobos beta; sin embargo, debido a la naturaleza del problema que se trata de resolver, la posición de la presa no es conocida, por lo que se definen ecuaciones que utilizan los valores de los lobos alfa, beta y delta cómo aproximaciones al lugar de la presa de forma cómo se muestra a continuación[Mirjalili et al., 2014]:

$$
\overrightarrow{D}_{\alpha} = |\overrightarrow{C}_1 \cdot \overrightarrow{X}_{\alpha} - \overrightarrow{X}| \qquad (2.24) \qquad \overrightarrow{X}_2 = \overrightarrow{X}_{\beta} - \overrightarrow{A}_1 \cdot (\overrightarrow{D}_{\beta}) \qquad (2.25)
$$

$$
\overrightarrow{D_{\beta}} = |\overrightarrow{C_2} \cdot \overrightarrow{X_{\beta}} - \overrightarrow{X}| \qquad (2.26) \qquad \overrightarrow{X_1} = \overrightarrow{X_{\alpha}} - \overrightarrow{A_1} \cdot (\overrightarrow{D_{\alpha}}) \qquad (2.27)
$$

$$
\overrightarrow{D_{\delta}} = |\overrightarrow{C_3} \cdot \overrightarrow{X_{\delta}} - \overrightarrow{X}| \qquad (2.28) \qquad \overrightarrow{X_3} = \overrightarrow{X_{\delta}} - \overrightarrow{A_1} \cdot (\overrightarrow{D_{\delta}}) \qquad (2.29)
$$

$$
\overrightarrow{X_{t+1}} = \frac{\overrightarrow{X_1} + \overrightarrow{X_2} + \overrightarrow{X_2}}{3}
$$
\n(2.30)

La figura 2.2 ejemplifica el efecto de las ecuaciones en la posición de los vectores de búsqueda *lobos grises* 

4. Atacar la presa (explotación):

El acercamiento a la presa está modelado dentro del planteamiento matemático del problema mediante  $\overrightarrow{A}$ , el cuál decrece de de 2 a 0, por la influencia de  $\overrightarrow{a}$ . Tomando en cuenta esto tenemos que si  $|\overrightarrow{A}|$  < 1 teniendo cómo efecto que el lobo va a acercarse a la posición del lobo; en cambio si  $|\overrightarrow{A}| > 1$  el lobo se aleja de la presa, tal y cómo se muestra en la figura 2.3

5. Buscar la presa (exploración): El proceso empieza con la creación de una población aleatoria de lobos (omega w). Luego en el curso de las distintas iteraciones, los lobos alfa, beta y delta estiman la posición posible de de la presa de

<span id="page-29-0"></span>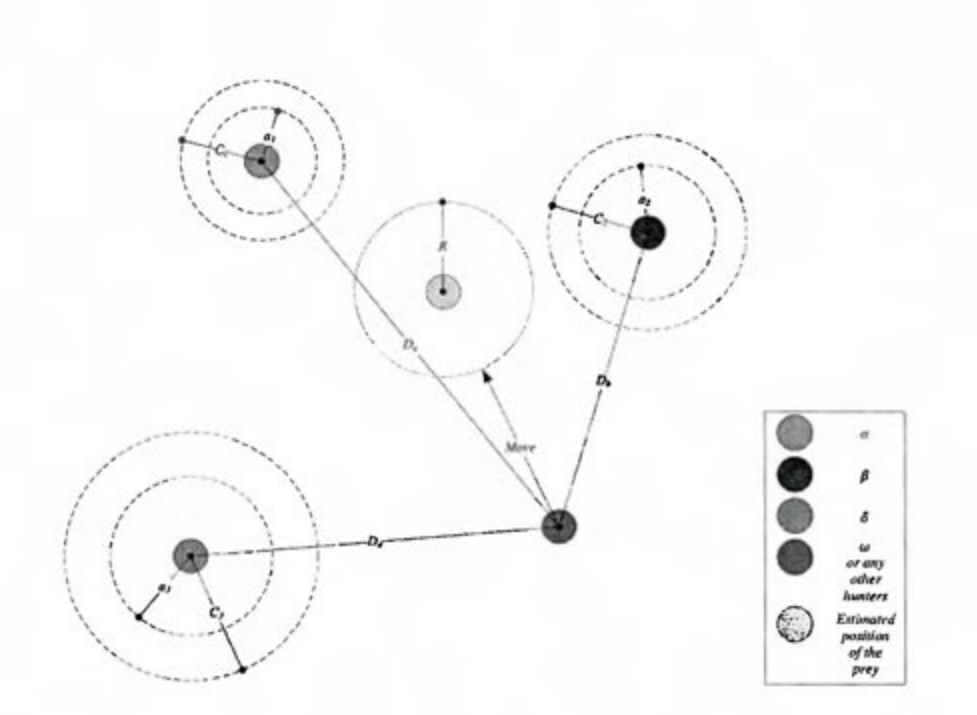

Figura 2.2: Cambio de posición durante la ejecución de GWO, tomado de [Mirjalili et al., 2014]

acuerdo a las mejores soluciones disponibles (de entre la población total de lobos). Inicialmente el proceso de exploración es influido por los valores de *A,* el cual es un vector que inicia con valores reales cuyo valor absoluto es mayor a 1, ocasionando que  $|\overrightarrow{A}| > 1$  y provocando que los lobos se dispersen (como se muestra en la figura 2.3 de una presa cercana identificada para buscar otras presas que brinden mejores resultados, lo que permite que el algoritmo haga una búsqueda global y no se enfoque en óptimos locales.

También es importante notar que  $\vec{C}$  se mantiene conformado de valores aleatorios durante el transcurso de toda la ejecución del algoritmo. Permite modelar la aparición de los obstáculos que encuentran los lobos durante la cacería, con la generación de estos valores aleatorios. Estos obstaculos le impiden a los lobos acercarse directamente a la presa y con esto lograr un mecanismo adicional para evitar máximos o mínimos locales y favorecer la exploración.

El pseudo código del algoritmo se muestra en la figura 2.4 donde se muestra el uso

<span id="page-30-0"></span>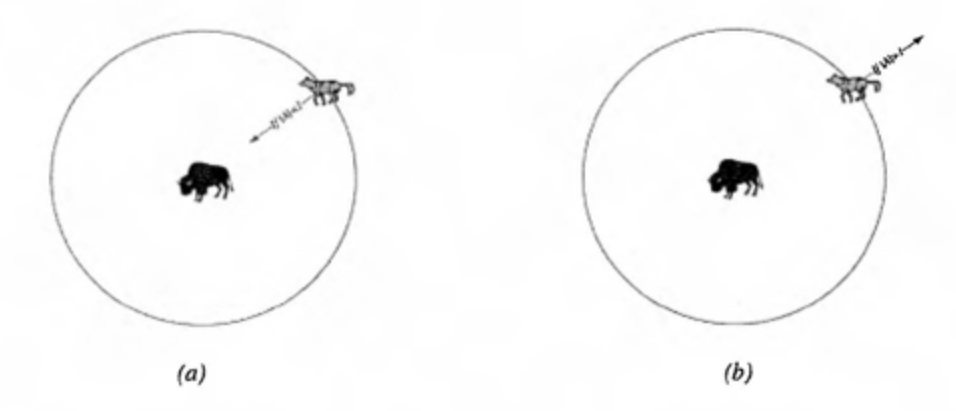

Figura 2.3: Búsqueda(b) y ataque(a) de la presa, tomado de [Mirjalili et al., 2014]

de los parámetros mencionados en las secciones anteriores. La cantidad de iteraciones permite limitar el tiempo que emplea el algoritmo en correr en caso de que no se busque el optimo absoluto.

<span id="page-31-0"></span>*Initialize the grey wolf population*  $X_i$  ( $i = 1, 2, ..., n$ ) *Initialize a, A, and C Calculate the fitness of each search agent Xa=the best search agent Xp=the second best search agent X0=the thírd best search agent while* (*t* < *Max number of iterations*) *for each search agent*  Update the position of the current search agent *endfor Update a, A, and C Calculate the fitness of all search agents Update X<» Xp, and X,s t=t+l end while return Xa* 

Figura 2.4: Pseudo código del algoritmo GWO, tomado de [Mirjalili et al., 2014]

Las áreas de conocimiento mencionadas anteriormente se integrarán en esta investigación de forma que se aprovechen sus particularidades. En la siguiente sección se tratará el objetivo general, objetivos específicos así cómo los alcances y limitaciones de esta investigación.

## **Capítulo 3**

## **Antecedentes**

<span id="page-32-0"></span>Esta investigación involucra la aplicación combinada de diversas áreas de conocimiento al análisis de sentimientos y en particular a la detección de polaridad. Por este motivo en este capítulo exploramos el trabajo realizado por los investigadores de las áreas de aprendizaje máquina, análisis de sentimientos e inteligencia de enjambre. Se da particular énfasis a los algoritmos de máquinas de soporte vectorial y optimizador de lobo gris.

### **Análisis de sentimientos**

Anualmente se realiza en Alicante, España el TASS<sup>1</sup>, un taller experimental para el análisis de sentimientos enfocado en el idioma español; en el marco de la conferencia anual de La Sociedad Española para el Procesamiento del Lenguaje Natural (SEPNL) <sup>2</sup> .

A partir de su año de inicio en 2012, en cada edición los participantes envían sus experimentos que implementan para cumplir con una de las tareas asignadas en este taller.

Las tareas a desarrollar varían año con año:

- 2012 [Villena Román et al., 2013]:
	- l. Análisis de sentimientos.

2. Cobertura de temas tendencia *(trending tapie).* 

<sup>1</sup>http://www.daedalus.es/TASS2015/tass2015.php#about <sup>2</sup> http://www.sepln.org/

- 2013 [Villena Román et al., 2014]:
	- l. Análisis de sentimientos a nivel global.
	- 2. Clasificación de temas.
	- 3. Análisis de sentimientos a nivel de entidad.
	- 4. Identificación de tendencias políticas.
- 2014 [Villena Román et al., 2015]:
	- l. Análisis de sentimientos a nivel de documento.
	- 2. Clasificación de temas.
	- 3. Detección de aspectos.
	- 4. Análisis de sentimientos a nivel de aspecto.

 $\bullet$  2015<sup>3</sup>:

- l. Análisis de sentimientos a nivel global.
- 2. Análisis de sentimientos a nivel de aspectos.

El análisis de sentimiento se puede realizar a distintos niveles: palabra, frase, oración y documento [Mouthami et al., 2013].

Con respecto al análisis de sentimientos a nivel global o de documento, que es de particular interés para esta investigación, se han registrado los resultados presentes en la tablas 3.1 y 3.2

La importancia del TASS reside en que como menciona Tromp y Pechenizkiy en 2013[Tromp and Pechenizkiy, 2013]:

*"Previous work in the area of sentiment analysis traditionally focused on benchmarking performance of sentiment classification techniques, typically* 

<sup>3</sup> http://www.daedalus.es/TASS2015/tass2015.php

<span id="page-34-0"></span>

|                 | 1er resultado   2do resultado | 3er resultado |
|-----------------|-------------------------------|---------------|
| TASS 2012 71.1% | 69.0%                         | 69.0%         |
| TASS 2013 68.6% | 67.4%                         | 66.8%         |
| TASS 2014 71.0% | 71,0%                         | 70,0%         |

Cuadro 3.1: Los tres mejores resultados las tareas de análisis de sentimientos a nivel global (con 3 clases), en las distintas ediciones del TASS

|                 | ler resultado   2do resultado | 3er resultado |
|-----------------|-------------------------------|---------------|
| TASS 2012 61.0% | 63.0%                         | 63.0%         |
| TASS 2013 61.0% | 60.1%                         | 57.6%         |
| TASS 2014 64,0% | 63,0%                         | 63,0%         |

Cuadro 3.2: Los tres mejores resultados las tareas de análisis de sentimientos a nivel global (con 5 clases), en las distintas ediciones del TASS

*on one language only, usually English as the resources far English are best available."* 

Poca investigación se ha realizado en otros idiomas cómo el alemán [Saad and Mathiak, 2013], el español [Montejo-Ráez et al., 2013, Anta et al., 2013] o incluso multi-lenguaje[Balahur and Turchi, 2014].

En esta área de del análisis de sentimientos se distinguen las siguientes aproximaciones para la clasificación de opiniones :

- Aprendizaje de máquina (supervisado, semi-supervisado y no supervisado) [Singh et al., 2013, Mouthami et al., 2013]
- Orientación semántica [Singh et al., 2013]
- Basados en diccionarios lexicográficos *(SentiWordNet)* [Singh et al., 2013, Mouthami et al., 2013]

Particularmente en el área de aprendizaje de máquina, las máquinas de soporte vectorial se han utilizado con frecuencia dando resultados competitivos. [Mohammad et al., 2013, Zhu et al., 2013, Tromp and Pechenizkiy, 2013, Singh et al., 2013, Carstens and Toni, 2013, Bahrainian and Dengel, 2013]

<span id="page-35-0"></span>El TASS se enfoca en textos cortos, extraídos de la red social *Twitter* <sup>4</sup> , lo cuál introduce retos adicionales a la detección de polaridad, pues cómo se menciona en [Kim et al., 2014] la poca cantidad de ocurrencias de las palabras dificulta la tarea.

### **Selección de parámetros**

Aún y cuando las máquinas de soporte vectorial han demostrado buenos resultados [Mohammad et al., 2013, Zhu et al., 2013, Tromp and Pechenizkiy, 2013, Singh et al., 2013] al ser aplicados a las tareas de clasificación de texto y análisis de sentimientos no existe una forma sistemática de escoger los parámetros[Daoud and Turabieh, 2013], lo que puede causar sub-ajuste o sobre-ajuste del modelo, afectando la precisión, el tiempo de entrenamiento[Zhao et al., 2014], la habilidad de aprender y generalizar los resultados [Wang et al., 2014].

En 2014, Wang et al lista algunos de los métodos convencionales de selección de parámetros[Wang et al., 2014]: selección empírica, búsqueda en malla (Considerada la técnica de selección por defecto[Carrizosa et al., 2014]), *gradient descent* y otros métodos basados en inteligencia de enjambre o algoritmos evolutivos.

Es importante notar que el rendimiento de los algoritmos genéticos y optimización por enjambre de partículas depende también de la selección razonable de sus respectivos parámetros [Wang et al., 2014].

Esfuerzos por resolver estos problemas incluyen el desarrollo de funciones de *kernel* sin parámetros [baoud and Turabieh, 2013] y automatización de la selección de parámetros [Fernández Anta et al., 2012, Chen et al., 2014].

De la misma forma, constantemente se desarrollan nuevos algoritmos que disminuyan la complejidad computacional y el tiempo de ejecución del proceso de selección de parámetros.[Li et al., 2013, Wang et al., 2014, Carrizosa et al., 2014]

<sup>4</sup> http:/ /twitter.com
### **Inteligencia de enjambre y Optimizador de lobo gris**

**El** algoritmo optimizador de lobo gris fue publicado recientemente(2014)[Mirjalili et al., 2014] y desde entonces ha recibido cierta atención por ser uno de los algoritmos de inteligencia de enjambre de reciente creación [Ab Wahab et al., 2015]. Este algoritmo se ha utilizando en múltiples aplicaciones tales como el problema calendarización de flujo de ensamblaje de dos etapas [Komaki and Kayvanfar, 2015](the *two-stage assembly fiow shop scheduling problem)*  en el cual se utiliza el algoritmo de GWO junto al optimizador de enjambre de partículas (PSO) y simulación de templado (CSA), donde GWO tiene ligeramente menor efectividad, pero mejoras importantes de rendimiento.

En 2015, Song et al[Song et al., 2015] utilizan GWO para estimar los parámetros en el cálculo de la dispersión de olas superficiales, con muy buenos resultados particularmente evitando mínimos locales gracias al balance de exploración y explotación, junto a una rápida convergencia y la baja cantidad de parámetros a optimizar.

Por su parte Saremi et al propone una mejora aplicando **EPD** *(Evolutionary Population Dynamics)* para re-colocar agentes de búsqueda deficientes en lugares cercanos a lobos con mejor rendimiento o incluso moverlos a una posición aleatoria dentro del espacio de búsqueda. Esta mejora conocida como GWO-EPD condujo a mejoras en los resultados obtenidos por GWO[Saremi et al., 2015].

En el área de aprendizaje de máquina, Mirjalili utiliza el algoritmo para el entrenamiento de *perceptrones* multi-capa (MLP) [Mirjalili, 2015a]. El autor compara los resultados de GWO contra otros algoritmos de la misma rama de inteligencia de enjambre que son ampliamente conocidos como: Optimización de enjambre de partículas (PSO), algoritmos genéticos(GA), optimización de colonia de hormigas (ACO), Estrategia evolutiva (ES) y Aprendizaje incremental basado en la población **(PBIL).** 

**El** algoritmo obtuvo mejores resultados evadiendo los óptimos locales en 6 de 10

de los conjuntos de datos utilizados en el experimento, y en todos los conjuntos dio el mayor porcentaje de aciertos [Mirjalili, 2015a].

El autor hace notar que las ventajas del algoritmo son óptimas cuando la cantidad de ejemplos y características son altas, pues en caso contrario un algoritmo como *gradient descent* puede tener los resultados en una cantidad de tiempo menor.

Como se pudo notar en el las secciones anteriores, la investigación tanto en análisis de sentimientos como en herramientas para selección de parámetros sigue muy activa, aunque no se han realizado acercamientos entre los temas de optimización de proyectos y algoritmos de inteligencia de enjambre, (aunque en esta última sí se han desarrollado nuevos algoritmos).

Es por el motivo anterior que esta investigación se centrará en traer nuevamente una investigación que involucre todas las áreas, para lo cuál se plantea una metodología que permita determinar si al utilizar un algoritmo de inteligencia de enjambre se da un cambio positivo o negativo.

# **Capítulo 4**

# **M etodología**

Este capítulo describe la metodología utilizada en esta investigación, la cuál se estructuró en tres secciones distintas:

- 1. Creación de un modelo para estimar los parámetros de las máquinas de soporte vectorial con kernel RBF.
- 2. Construcción de prototipo para selección de parámetros utilizando el algoritmo optimizador del lobo gris.
- 3. Diseño del experimento para determinar la diferencia entre aplicar dos algoritmos de selección de parámetros de manera automatizada.

### **M odelo de estimación de parámetros**

El modelo de estimación de parámetros esta basado en las etapas propuestas [Chen and Zimbra, 2010] para la clasificación de textos, comprende el preprocesamiento del corpus de datos, selección de parámetros con los algoritmos de lobo gris y búsqueda en malla, generar y evaluar los modelos de clasificación, utilizando para esto las métricas de precisión, exhaustividad y valor-F. Estas secciones se mencionan en la la figura 4.1 y que se detallarán a en las secciones subsiguientes.

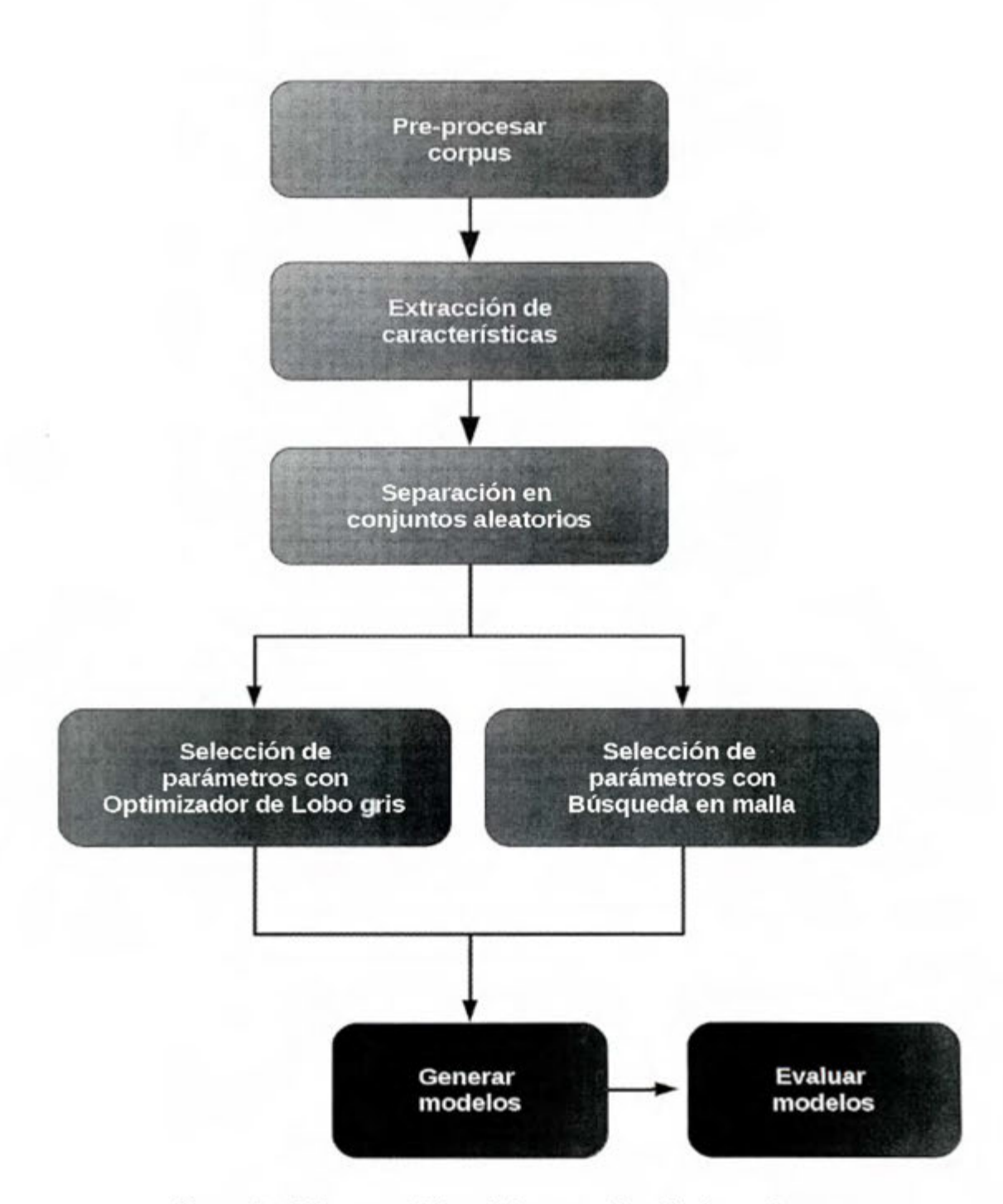

Figura 4.1: Diagrama del modelo para selección de parámetros

#### Pre-procesamiento del corpus

Para que el corpus de datos pueda servir para alimentar el proceso de entrenamiento de las máquinas de soporte vectorial y crear un modelo de clasificación cada registro se debe convertir en un vector de valores numéricos. Para esto el corpus se debe simplificar para utilizar solo dos características para utilizar solo la formulación de dos clases de las máquinas de soporte vectorial. Luego se realiza el procedimiento de extracción de características, el cuál esta fuera del alcance de esta investigación, pero que sin embargo no afecta el modelo propuesto.

Para asegurar validez estadística en los resultados se preparan 60 subconjuntos del mismo tamaño del corpus de datos, pero estos estarán a su vez subdivididos en dos: un conjunto que se utilizará para generar el modelo de clasificación y el otro conjunto se utilizará para evaluar el rendimiento del modelo de clasificación. Los registros asignados a cada subconjunto se asignarán de manera aleatoria a partir de los registros disponibles en el corpus principal

#### Selección de parámetros

Para el proceso de selección de parámetros se utilizan 5 distintos tratamientos: Parámetros por defecto ( *default),* búsqueda en malla *(grid search)* y tres distintos tratamientos para el optimizador de lobo gris (GWO 56, GWO 112, GWO 168).

#### Generación y evaluación de los modelos

U na vez seleccionado los parámetros para cada subconjunto (con sus 5 tratamientos) se deben generar modelos de clasificación utilizando estos valores, creando un total de 120 modelos distintos. Luego de la evaluación de los modelos, cada uno de estos le fue aplicado a los 60 subconjuntos de validación.

### **Herramientas**

**Al** ejecutar el experimento en la etapa de procesamiento del corpus, se utilizó el *framework* de desarrollo WEKA [Hall et al., 2009]. WEKA es una herramienta de software libre distribuida bajo la licencia *gnu general public license (GNU GPL),* que permite ejecutar distintos algoritmos de *machine leaming* y aplicarlos a un *dataset* particular o integrar los algoritmos en aplicaciones que utilicen java. Este software es extensible [Hall et al., 2009], y permite la manipulación de los datos mediante filtros y *plugins*  desarrollados en JAVA, los cuales se utilizaron en la etapa de pre procesamiento de datos.

Por otro lado, la herramienta **LIBSVM** [Chang and **Lin,** 2011] se utilizó para completar las etapas de selección de parámetros y generación y evaluación de los modelos, con base en las instrucciones establecidas en *la guía práctica para clasificación con SVM*  distribuida a través del sitio web del proyecto<sup>1</sup>.

Finalmente, se desarrolló un *script* en *Perl* 62 para implementar el algoritmo optimizador del lobo gris, el cual esta disponible a través del sitio web github.com3 , junto a una serie de *scripts* también en Perl 6 para apoyar cada uno de los pasos propuestos en el modelo, también disponibles en el sitio web mencionado. <sup>4</sup>

### **Experimento**

**El** trabajo alrededor de este experimento se estructuró de acuerdo al modelo propuesto en la sección anterior y será detallado en las secciones siguientes:

 $1$ http://www.csie.ntu.edu.tw/ cjlin/papers/guide/guide.pdf  $2$ http://perl6.org

<sup>3</sup> https:// github.com/Sufrostico/perl6-gwo

<sup>4</sup> https://github.com/Sufrostico/perl6-svmexperiment

#### **Pre** procesamiento del corpus.

Como conjunto de datos a trabajar se utilizó el corpus anotado de TASS 2015<sup>5</sup>.

El TASS 6 es un taller experimental de evaluación que promueve la aplicación de algoritmos y técnicas desarrollados para el área de análisis de sentimientos aplicados a textos cortos extraídos de la red social Twitter.

Este corpus es reconocido y utilizado por los investigadores del área [Moreno-Ortiz and Hernández, 2012, Anta et al., 2013, Montejo-Ráez et al., 2013, Villena Román et al., 2013, Villena Román et al., 2015] y particularmente por el grupo de Investigación en Análisis de Sentimientos, parte del CITIC7 . En este corpus cada tweet esta anotado con una de seis posibles etiquetas que identifican el grado de polaridad global: positivo (P), muy positivo (P+ ), neutral (NEU), sin polaridad  $(NONE)$ , negativos  $(N)$  y muy negativos  $(N+)$ .

Inicialmente se transformó la información del formato XML original a un archivo separado con comas. A partir de este formato se cargó el conjunto de datos al formato nativo de WEKA, denominado ARFF<sup>8</sup>. Una vez en este formato se utilizaron los filtros provistos por la herramienta para ejecutar las siguientes acciones:

l. Eliminar el atributo *AGREEMENT* de todos los registros.

Filtro utilizado:

Filters > unsupervised > attribute Remove -R 2

2. Eliminar los registros etiquetados con *"polaridad neutral" NEU.* 

Filtro utilizado:

Filters > unsupervised > instance

<sup>5</sup> http://www.daedalus.es/TASS2015/tass2015.php#corpus

<sup>6</sup> http://www.daedalus.es/TASS2015/tass2015.php

<sup>7</sup> http://www.citic.ucr.ac.cr/

<sup>8</sup> http://www.cs.waikato.ac.nz/ ml/weka/arff.html

RemoveWithValues -S O.O -C last -L 1

3. Eliminar los registros etiquetados como *"sin polaridad" NEU.* 

Filtro utilizado:

```
Filters > unsupervised > instance 
    RemoveWithValues -S O.O -Clast -L 1
```
4. Unir los registros etiquetados como *"muy positivos" (P+)* y *"positivos" (P}* bajo una sola etiqueta P.

Filtro utilizado:

Filters > unsupervised > attribute MergeManyValues  $-C$  last  $-L$   $P$   $-R$  3,5

5. Unir los registros etiquetados como *"muy negativos"(N+)* y *"Negativos"(N)* bajo una sola etiqueta N.

Filtro utilizado:

Filters > unsupervised > attribute MergeManyValues -C last -L N -R 3,5

Al finalizar el pre procesamiento del corpus, este quedó con 5086 registros divididos de la siguiente forma: 2888 registros etiquetados como positivos (P) y 2180 registros etiquetados como negativos (N) (ver figura 4.2). Luego se extrajeron 60 conjuntos, compuesto cada uno por dos subconjuntos, un subconjunto de entrenamiento con un 60 3 de los registros totales presentes en el corpus procesado y un subconjunto de validación con un  $40\%$  de los registros totales (ver figura  $4.3$ ). El tamaño de los subconjuntos fue seleccionado siguiendo un criterio de oportunidad. Estos son lo suficientemente grandes para minimizar problemas de ajuste en el entrenamiento y para que las métricas utilizadas contemplen la capacidad de generalización del modelo generado en la etapa de evaluación.

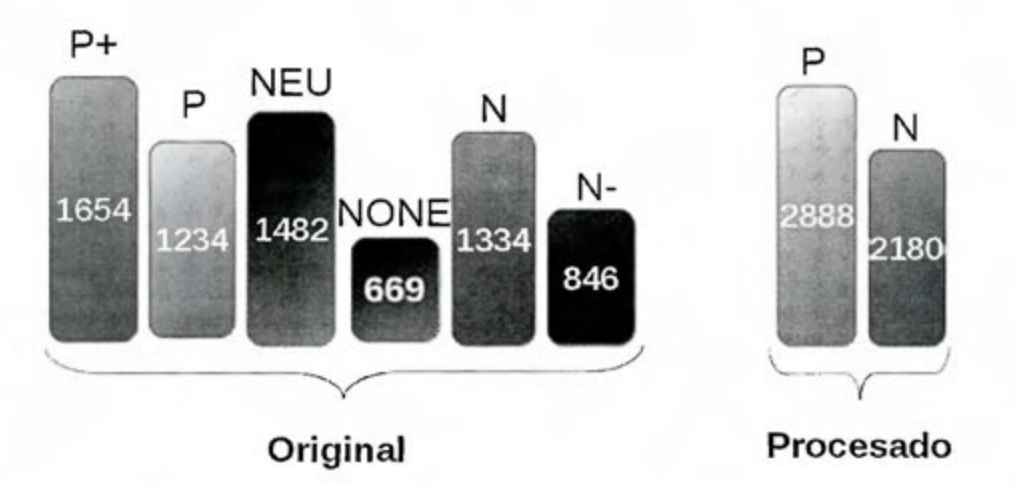

Figura 4.2: Distribución de las instancias entre las clases, a la izquierda la distribución original y a la derecha la distribución luego del pre-procesamiento.

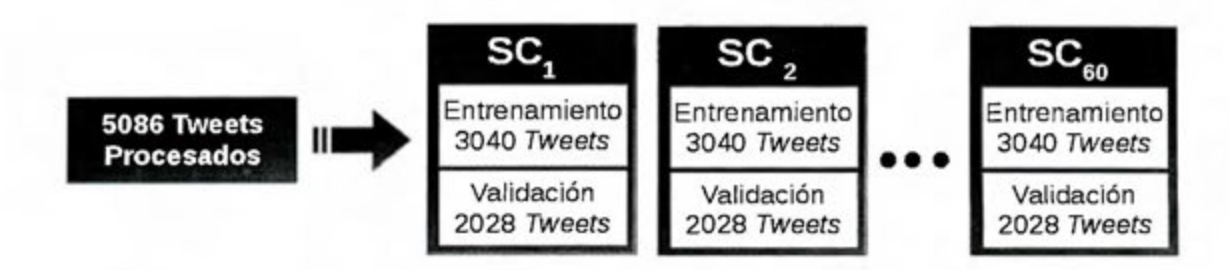

Figura 4.3: División del corpus procesado en 60 subconjuntos extraídos aleatoriamente

|  | $[-1.0 -0.9]$ $[-0.9 -0.8]$ $[-0.8 -0.7]$ |  | $[0.7 \t0.8]$ $[0.8 \t0.9]$ $[0.9 \t1.0]$ |
|--|-------------------------------------------|--|-------------------------------------------|
|  |                                           |  |                                           |

Figura 4.4: Vector de rangos de probabilidades

#### **Extracción de características.**

En esta etapa se reutilizó la extracción de características implementada por el se utilizó el procedimiento utilizado por el grupo de investigación en análisis de sentimientos, el cual es parte parte del CITIC<sup>9</sup>. Este proceso llevó a cabo mediante los siguientes pasos:

- l. Se toman los textos y se separan en palabras
- 2. Se determina la probabilidad de que una palabra sea positiva o negativa usando el diccionario de polaridad construido como parte Trabajo Final de Investigación Aplicada (TFIA) de Mario Solís [Solís Parajeles, 2015], estudiante de la Maestría Profesional en Computación e Informática 10 .
- 3. Tomando en cuenta la polaridad asignada a cada palabra en el punto anterior se crea un vector *A* , donde i corresponde a un rango de probabilidades entre -1 y 1 de ancho 0.10 cómo se muestra en figura 4.4 y  $a_i =$  cantidad de palabras en el rango
- 4. Se crean cuatro vectores adicionales utilizando marcadores de énfasis (mayúsculas, repetición de sílabas, repetición de caracteres y texto normalizado), los cuales son parte del trabajo del profesor Edgar Casasola.[Casasola et al., 2016]
- 5. Se juntan todos los vectores para crear el vector de características con una dimencionalidad total de 100 características.

#### **Entrenamiento del modelo.**

El entrenamiento del modelo se llevó a cabo en dos etapas:

l. Selección de los parámetros por medio de búsqueda en malla y optimizador de lobo gris.

 $^{9}$ http://www.citic.ucr.ac.cr/<br> $^{10}$ http://pci.ucr.ac.cr/carrera/maestrí-profesional-en-computación-e-informática

|       | Variable Límite inferior Límite superior Paso |  |
|-------|-----------------------------------------------|--|
| $-5$  | 12                                            |  |
| $-15$ |                                               |  |

Cuadro 4.1: Rangos de valores por defecto en la herramienta svm-grid expresados utilizando una escala logarítmica $(log_2)$ 

#### 2. Entrenamiento de los modelos.

La selección de parámetros se ejecutó sobre los 60 subconjuntos de datos generados, a cada subconjunto se le aplicó la selección de parámetros utilizando los valores por defecto especificados por el software LIBSVM, búsqueda en malla y Lobo gris.

#### Parámetros por defecto

Los parámetros por defecto a utilizar son los especificados por la herramienta LIBSVM y WEKA. Estos asignan el valor de 1 al parámetro C y de  $\frac{1}{\text{numero de resistros}}$  al parámetro γ.

En el caso del corpus utilizado en esta investigación el valor de  $\gamma$  corresponde a:

$$
\frac{1}{\text{número de registros}} = \frac{1}{5086} = 0,000196618167\tag{4.1}
$$

#### Búsqueda en malla

Para realizar la selección de parámetros por medio de búsqueda en malla se estructura el trabajo con base en las pautas para establecidas por [Luts et al., 2010] y utilizando la herramienta LIBSVM [Chang and Lin, 2011] con base en las instrucciones establecidas en *la guía práctica para clasificación con SVM* distribuida a través del sitio web del proyecto<sup>11</sup>

Se aplicó búsqueda en malla a los 60 subconjuntos de entrenamiento, utilizando los rangos de valores por defecto que provee la herramienta svm-grid incluida dentro de la distribución de LIBSVM los cuales corresponden a el cuadro 4.1. Para cada par de valores seleccionados por el algoritmo se evaluó su desempeño utilizando *10-fold cross validation.* 

#### Optimizador del lobo gris

A diferencia del algoritmo de búsqueda en malla, este algoritmo tiene como parámetros la cantidad de iteraciones a realizar y la cantidad de lobos. Para esta investigación

<sup>&</sup>lt;sup>11</sup>http://www.csie.ntu.edu.tw/cjlin/papers/guide/guide.pdf

|                         |    | GW0 56 GWO 112 168 |    |
|-------------------------|----|--------------------|----|
| Cantidad de lobos       |    |                    |    |
| Cantidad de iteraciones | 14 | 28                 | 42 |

Cuadro 4.2: Configuración de los parámetros para los tratamientos correspondientes al algoritmo del lobo gris

se fijó el número de lobos en 4, lo cual corresponde al número de núcleos disponibles en la máquina. En cuanto a la cantidad de iteraciones, se fijó de modo que la cantidad total de entrenamientos mantuviera una relación de 50 3 menos, igual y 50 3 más que los empleados por la búsqueda en malla (ver cuadro 4.2).

Cada uno de los 60 subconjuntos de entrenamiento se utilizó para generar un modelo, para luego ser evaluado utilizando los 60 subconjuntos de validación.

La función de *fitness* para ambos algoritmos está dada por la evaluación del desempeño de los modelos de clasificación utilizando el valor de *accuracy,* el cuál consiste en la fracción de documentos clasificados correctamente por el clasificador (ver ecuación 4.2), utilizando en el entrenamiento *10-fold cross validation.* 

$$
accuracy = \frac{V_p + V_n}{V_p + F_p + F_n + V_n}
$$
\n(4.2)

donde  $V_p$  son los verdaderos positivos,  $F_p$  falsos positivos,  $F_n$  falsos negativos y  $V_n$ verdaderos negativos.

#### **Generación de los modelos de clasificación**

Luego de haber seleccionado los parámetros se procedió a generar los modelos de clasificación. Por cada uno de los subconjuntos de entrenamiento se generaran 5 modelos de acuerdo a los 5 tratamientos utilizados para la selección de parámetros: *Default, Malla, GWO 56, GWO 112, GWO 168.* 

#### **Evaluar los rnodelos generados.**

**El** proceso de clasificación dará como resultado instancias marcadas con una etiqueta asignada según el modelo de clasificación utilizado. Al usar los subconjuntos de validación se pueden identificar tanto las instancias clasificadas correctamente como las clasificadas incorrectamente (ver figura 4.5).

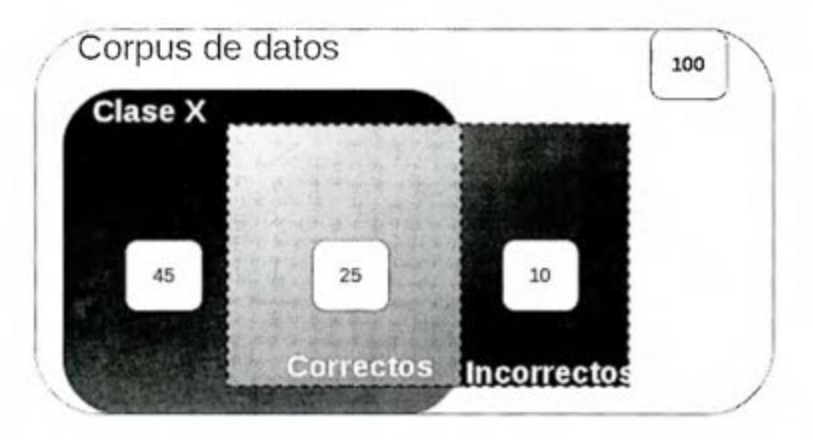

Figura 4.5: Resultado de ejemplo de una clasificación

Para evaluar y comparar los resultados se recurrirá a las métricas utilizadas en el TASS [Villcna Román et al., 2013] definidas según las siguientes ecuaciones:

Precisión:

$$
Precision = \frac{classificados correctamente}{total de clasificaciones}
$$
\n(4.3)

Para una representación gráfica ver la figura 4.6

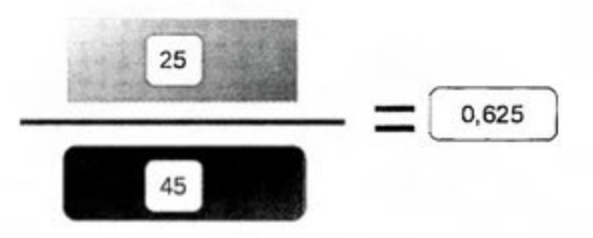

Figura 4.6: Representación gráfica de la métrica de precisión

**Exhaustividad:** 

$$
Exhaustividad = \frac{documentos obtenidos}{today los documentos} \tag{4.4}
$$

Para una representación gráfica ver la figura 4.7

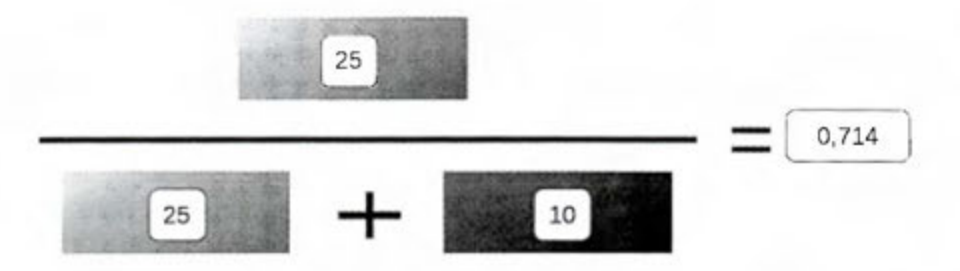

Figura 4. 7: Representación gráfica de la métrica de exhaustividad

**Valor-F:** 

$$
F_1 = 2 \cdot \frac{\text{precision} \cdot \text{recall}}{\text{precision} + \text{recall}} \tag{4.5}
$$

Para una representación gráfica ver la figura 4.8

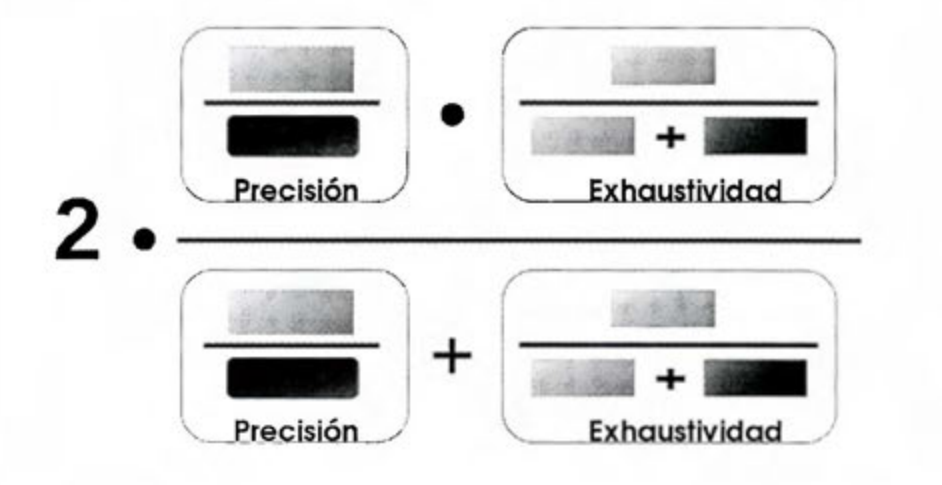

Figura 4.8: Resultado de ejemplo de una clasificación

Estas métricas son el resultado de evaluar los modelos de clasificación generados en la etapa anterior utilizando la herramienta LIBSVM con los 60 subconjuntos de validación (ver figura 4.10). En la figura 4.9 se muestra un resumen del proceso descrito en las secciones anteriores.

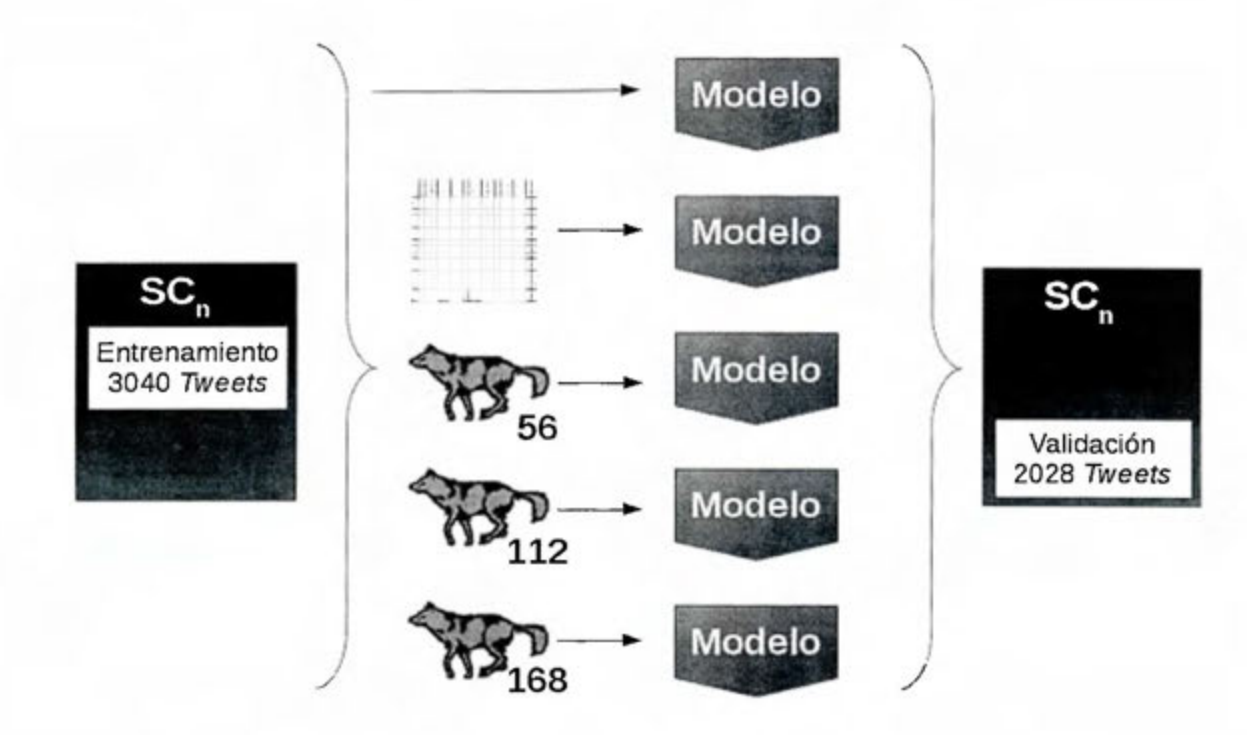

Figura 4.9: Generar y evaluar los modelos

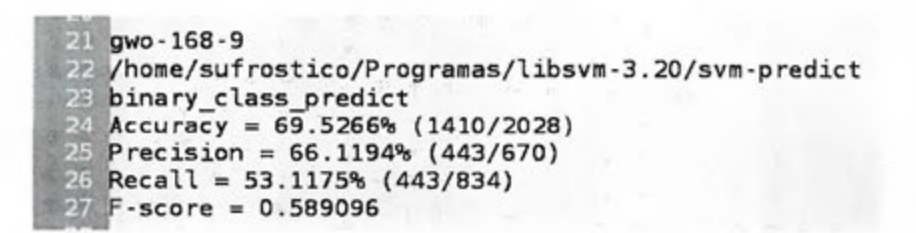

Figura 4.10: Ejemplo de resultado de evaluación de un modelo de clasificación

# **Capítulo 5**

## **Resultados y conclusiones**

### **Resultados**

Los resultados de evaluar los modelos de clasificación generados a partir de la selección de parámetros (ver apéndice C, para las tablas completas de resultados) utilizando las métricas establecidas (Ver apéndice A para las tablas de resultados completas), se resumen mediante el uso de diagramas de cajas y valores tabulares. Los diagramas de cajas, también conocidos como diagramas de cajas y bigotes (box-and-whiskers diagram) se utilizan en estadística descriptiva como una forma conveniente de comparar conjuntos de datos de acuerdo a sus percentiles.

Los gráficos se generaron utilizando *GNU Octave*<sup>1</sup>. Cada gráfico cuenta con una caja por tratamiento, el extremo superior de la caja representa el valor que tomaron el 75 3 de los valores de resultado, al contrario, el extremo inferior representa el valor del 25 3 de los resultados. Al medio de la caja se presenta una línea que representa la media, y a cada uno de los extremos se extienden verticalmente dos rayas (bigotes) representando los valores máximo (arriba) y mínimo (abajo). Los valores considerados como atípicos se presentan como puntos independientes. Al utilizar estos gráficos se puede visualizar con facilidad el grado de dispersión y la asimetría de los datos.

1 https:/ /www.gnu.org/software/octave/

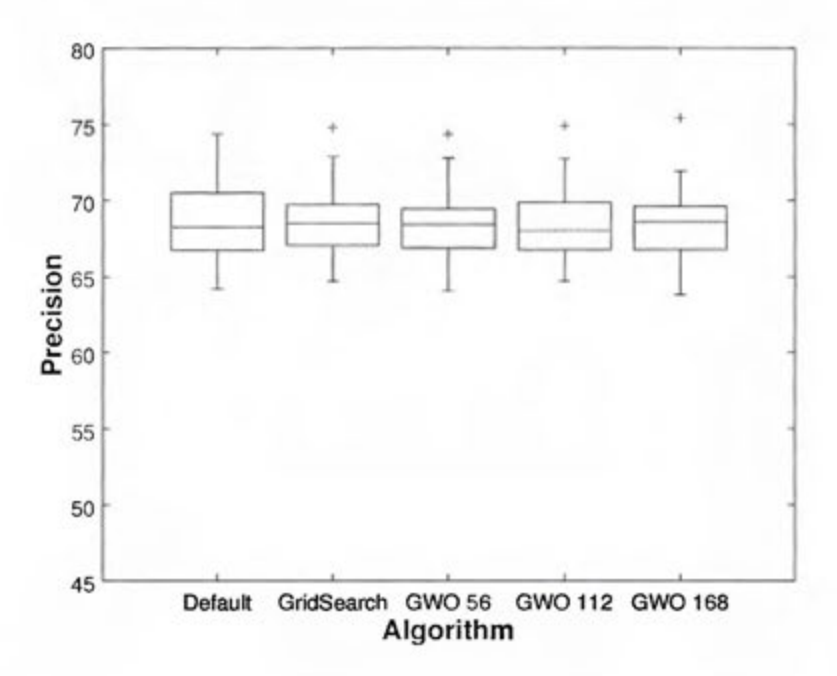

Figura 5.1: Diagrama de cajas para la métrica de Precisión

Para los valores de precisión, los resultados rondaron entre 63.80% y 75.41% con las medias alrededor del 68.5 %. Las desviaciones estándar obtuvieron valores pequeños, entre 2.2 y 2.4. (ver cuadro 5.1), mostrando una dispersión similar entre los 60 conjuntos de datos (ver figura 5.1)

Cuadro 5.1: Valores de mínimo, máximo, media y desviación estándar para la métrica de Precisión

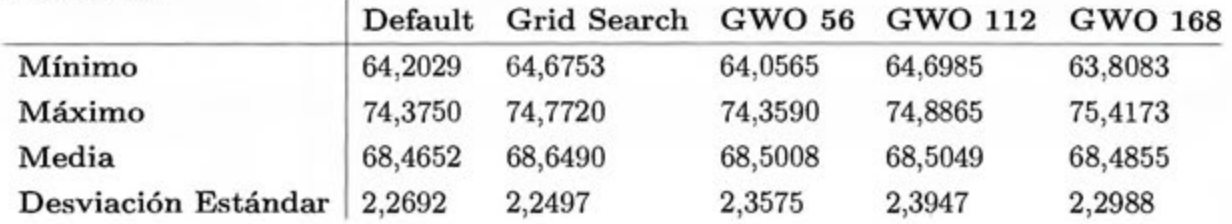

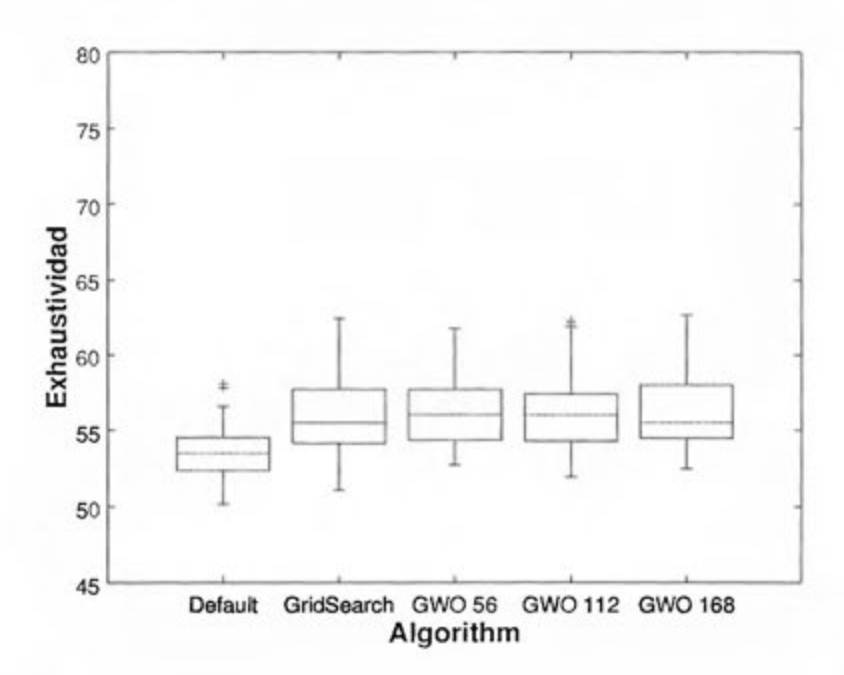

Figura 5.2: Diagrama de cajas para la métrica de exhaustividad

En el caso de la exhaustividad, los valores resultaron más bajos que en la precisión, rondando entre 51 % y 63 %. Es importante hacer notar que aunque en el diagrama de cajas (ver figura 5.2) se presenta una diferencia aparente entre el tratamiento de los parámetros por defecto ( *Default)* y los otros tratamientos esta cae dentro del rango de la desviación estándar (ver cuadro 5.2).

|                     | Default | Grid Search GWO 56 GWO 112 |         |         | <b>GWO 168</b> |
|---------------------|---------|----------------------------|---------|---------|----------------|
| Mínimo              | 50,1665 | 51,0544                    | 52,7253 | 51,9423 | 52,4972        |
| Máximo              | 58,1032 | 62,4153                    | 61,7381 | 62,3025 | 62,6411        |
| Media               | 53,5394 | 55,9498                    | 56,2710 | 56,2573 | 56,2569        |
| Desviación Estándar | 1,8426  | 2,4591                     | 2,1447  | 2,4456  | 2,3237         |

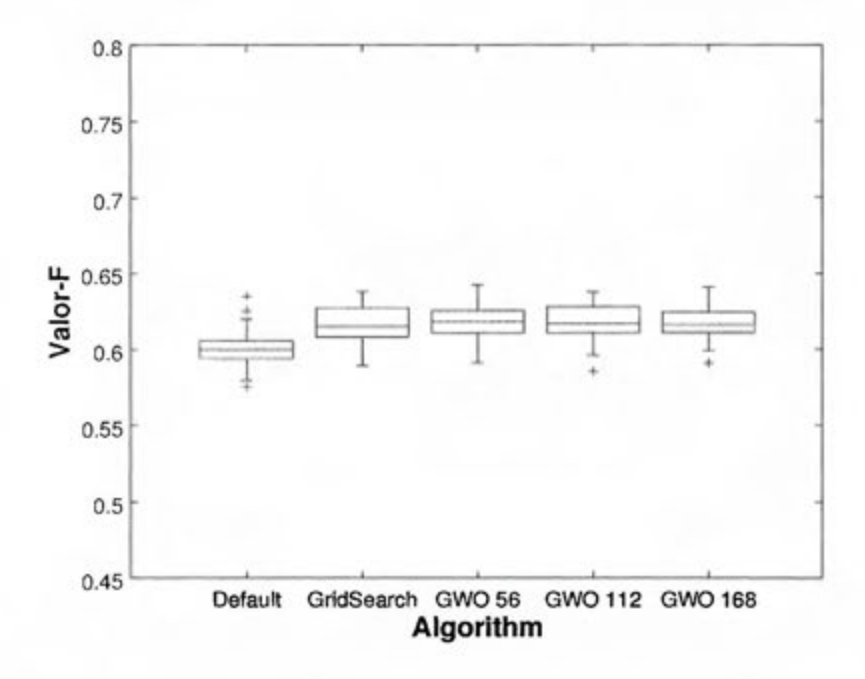

Figura 5.3: Diagrama de cajas de F-Score

La mótrica del valor-F mantiene el mismo comportamiento con valores entre 0,57 y 0,64 y una desviación estándar entre 0,0108 y 0,0126 (ver cuadro 5.3).

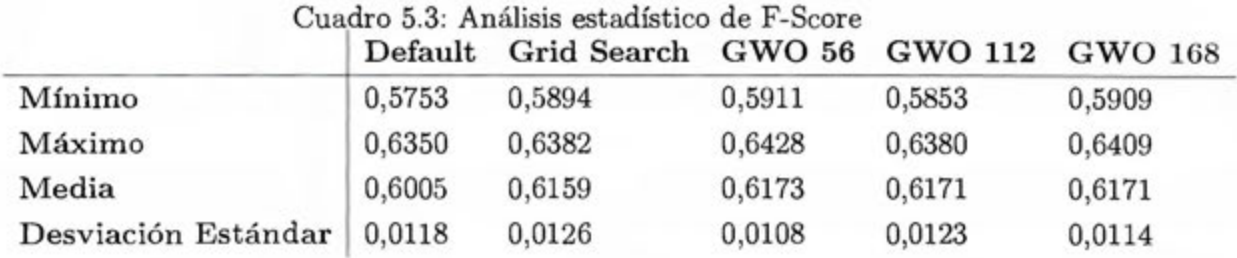

### Discusión adicional

Aún cuando esta investigación centra su interés en la detección de polaridad, aplicada al análisis de sentimientos, el modelo propuesto para seleccionar de forma automatizada de los parámetros de las máquinas de soporte vectorial que utilicen una función de kernel RBF, se puede aplicar a otras áreas de conocimiento como la medicina, ya que el proceso es independiente de corpus utilizado o de la selección de características que se aplique.

Dado que el proceso de selección de parámetros generó valores distintos para los mismos conjuntos de datos con el mismo tratamiento, esto pareciera indicar que el rendimiento del clasificador es independiente del modelo de clasificación. Esto puede obedecer a distintos motivos, entre ellos: una superposición de las categorías producto de la extracción de características utilizada en la etapa inicial. Debido a esta posible superposición los modelos generados no podrían ser capaces de clasificar correctamente todas las instancias. Para determinar si la superposición mencionada existe, se recomienda realizar un análisis de sensibilidad sobre los parámetros de las máquinas de soporte vectorial, el uso de una mayor cantidad de categorías y la utilización de diferentes corpus (de medicina, recuperación de la información u otros).

Al trabajar con más categorías se debe tomar en cuenta que la cantidad de instancias disponibles para cada categoría en el corpus de entrenamiento debe ser significativa, de no ser así se puede incurrir en errores de ajuste. Por ejemplo, en el corpus utilizado en esta investigación (TASS2015), la inclusión de la categoría para instancias con polaridad neutra (NEU) debe ser considerada con precaución pues esta solo se cuentan con 669 instancias. En casos como el anterior, la reducción de la dimencionalidad del modelo también debe considerarse.

Otras opciones para mejorar resultados es el mezclar las máquinas de soporte vectorial con otros mecanismos de clasificación de manera escalonada, utilizando cada escalón para clasificar una o más categorías dependiendo de las particularidades de esta. Este mecanismo de clasificación no se implementó durante esta investigación por estar fuera del alcance de la misma.

Por último, en esta investigación se fijaron los parámetros de la cantidad de lobos y la cantidad de iteraciones en el algoritmo optimizador del lobo gris, de forma que se pudiera comparar por medio de la cantidad de entrenamientos de C-SVM contra el algoritmo de búsqueda en malla. Sin embargo, se considera conveniente plantear un experimentos que permitan analizar si el rendimiento del algoritmo posee alguna sensibilidad a estos parámetros.

### **Conclusiones**

Durante la investigación se generó e implementó **un** modelo para estimar los parámetros de las máquinas de soporte vectorial, el cuál puede ser aplicado a otros corpus o incluso a otros algoritmos, cumpliendo de esta forma con el primer objetivo específico. También se desarrolló una implementación del algoritmo de optimizador de lobo gris para su uso con máquinas de soporte vectorial cumpliendo con el segundo objetivo específico.

Los resultados obtenidos al evaluar los modelos generados basados en los parámetros seleccionados por los distintos tratamientos muestran que los valores predeterminados de la herramienta LIBSVM para C y  $\gamma$  obtienen resultados muy similares a los otros tratamientos. Considerando que los distintos tratamientos seleccionan parámetros diferentes para el mismo sub conjunto de trabajo se considera que estos resultados son un posible efecto de la superposición de las clases P y N, teniendo como efecto que los distintos modelos generados tengan poco efecto en el resultado final de la clasificación.

Para contrarrestar esta superposición se sugiere la exploración de distintos mecanismos de extracción de características, la utilización de otros corpus de datos en áreas tales como al medicina o la recuperación de la información, con el objetivo de variar la distribución de las instancias y **un** profundo análisis de las particularidades de las instancias mal clasificadas. Por otro lado, los resultados de evaluar los modelos se mantienen en el rango de valores obtenidos durante los últimos tres años en el Workshop de TASS, los cuales en la tarea de detección de polaridad global (con tres clases: P, NEU y N) se mantuvieron en el rango entre el 66.8 % y el 71 % (ver cuadro 3.1).

Finalmente, en esta caso específico se puede observar que si se toman en cuenta el rendimiento y la calidad de los resultados, el uso de los valores por defecto de la herramienta LIBSVM, para los parámetros de las máquinas de soporte vectorial (C-SVM) son una opción viable. Los otros algoritmos utilizados requieren de muchos recursos y no proveen una mejora significativa en los resultados del clasificador.

# ~ **APENDICES**

49

 $\sim 10^{11}$ 

# **Apéndice A**

# **Tablas de resultados de las métricas de evaluación**

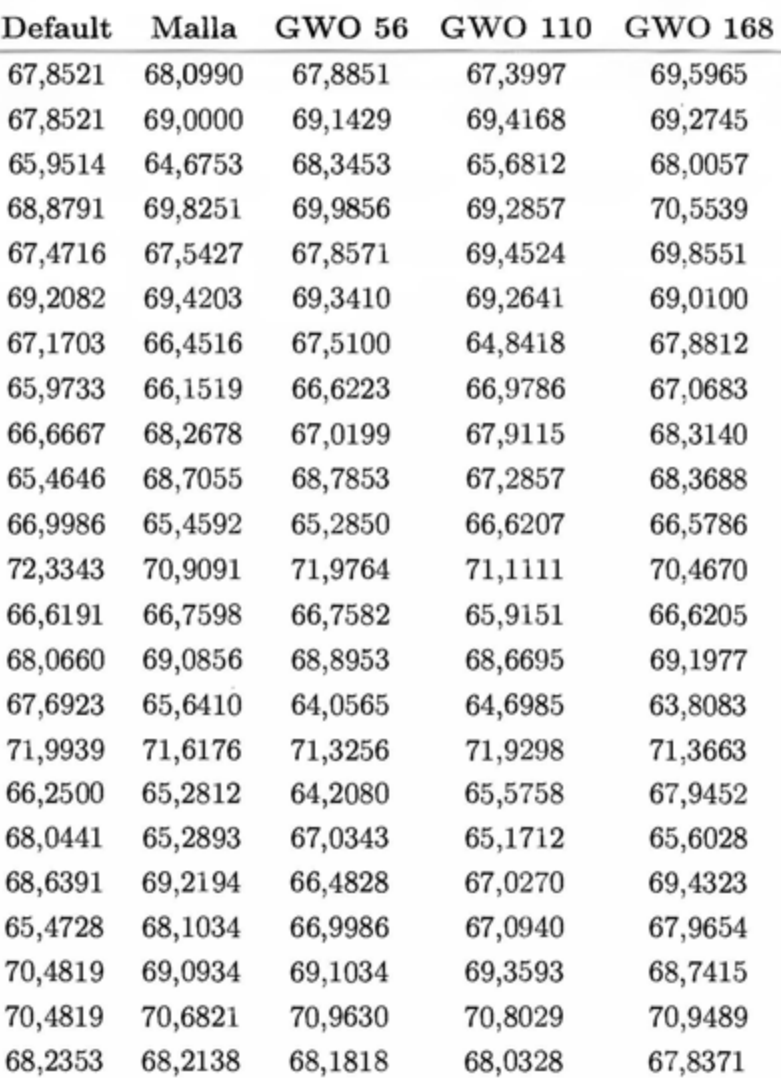

Cuadro A.1: Resultados de precisión

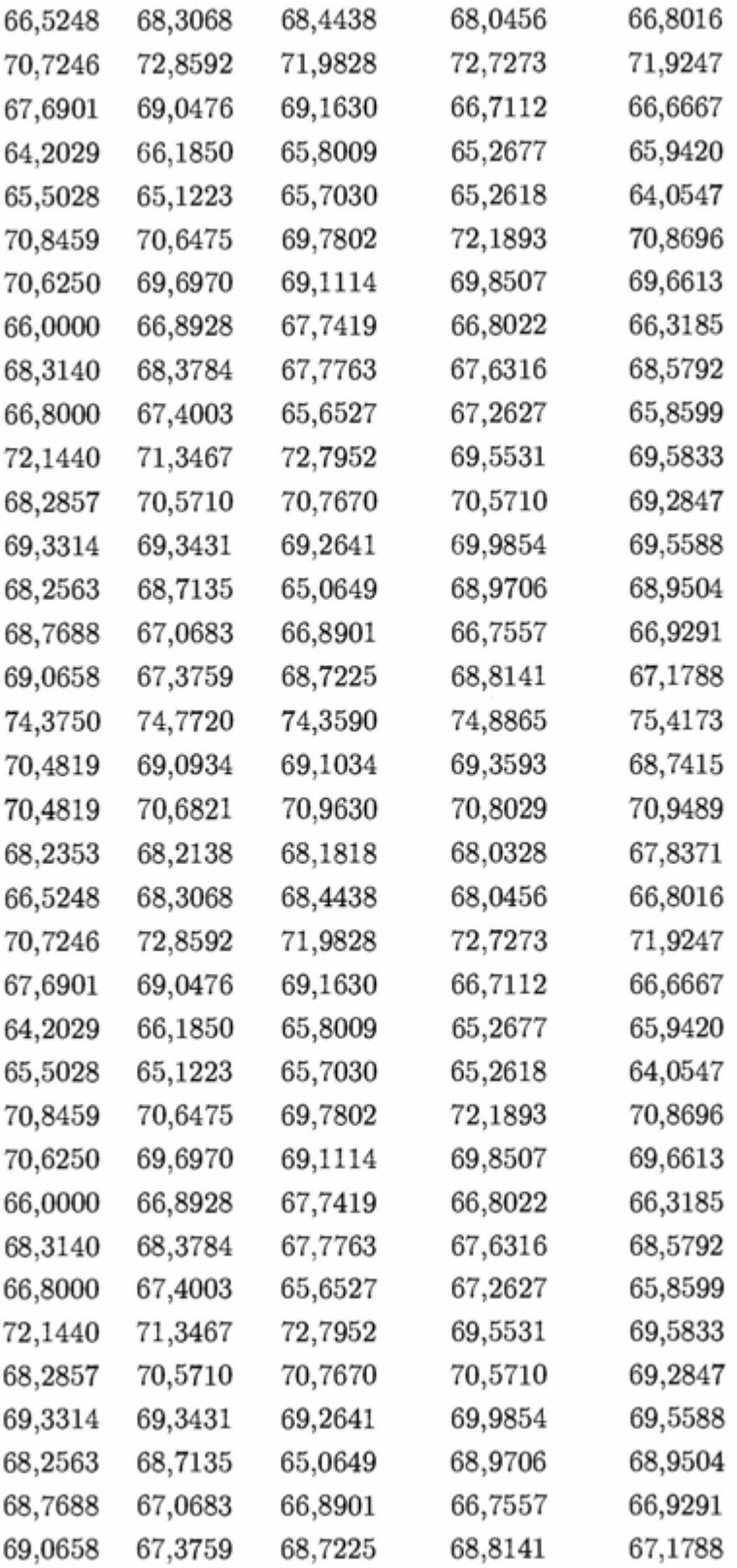

| $\operatorname{Default}$ | Malla   | GWO 56  | GWO 110 | GWO 168 |
|--------------------------|---------|---------|---------|---------|
| 54,1430                  | 59,4318 | 59,0909 | 59,2045 | 54,8864 |
| 54,1430                  | 54,8241 | 54,9376 | 55,3916 | 55,2781 |
| 53,5424                  | 57,8397 | 55,1684 | 59,3496 | 55,0523 |
| 52,2956                  | 53,6394 | 54,3113 | 54,3113 | 54,1993 |
| 54,9133                  | 59,4220 | 59,3064 | 55,7225 | 55,7225 |
| 54,0046                  | 54,8055 | 55,3776 | 54,9199 | 55,0343 |
| 55,8219                  | 58,7900 | 57,8767 | 60,8447 | 57,4201 |
| 51,6880                  | 59,8370 | 58,3236 | 58,3236 | 58,3236 |
| 53,1215                  | 53,2350 | 57,4347 | 55,7321 | 53,3485 |
| 54,3779                  | 55,6452 | 56,1060 | 54,2627 | 55,5300 |
| 54,3253                  | 58,3622 | 58,1315 | 55,7093 | 58,1315 |
| 56,5953                  | 57,1590 | 55,0169 | 57,7227 | 57,8354 |
| 55,5952                  | 56,9048 | 57,8571 | 59,1667 | 57,2619 |
| 50,5006                  | 52,9477 | 52,7253 | 53,3927 | 53,7264 |
| 58,1032                  | 61,4646 | 59,9040 | 61,8247 | 60,7443 |
| 53,5068                  | 55,0905 | 55,9955 | 55,6561 | 55,5430 |
| 54,7646                  | 61,3088 | 60,9644 | 62,1125 | 56,9460 |
| 55,7562                  | 62,4153 | 61,7381 | 62,3025 | 62,6411 |
| 53,5797                  | 54,2725 | 55,6582 | 57,2748 | 55,0808 |
| 53,9551                  | 55,9622 | 55,6080 | 55,6080 | 55,6080 |
| 52,4076                  | 57,8826 | 57,6525 | 57,3072 | 58,4580 |
| 52,4076                  | 54,5353 | 53,6394 | 54,3113 | 54,4233 |
| 53,0892                  | 55,4920 | 56,6362 | 56,9794 | 55,2632 |
| 54,5984                  | 54,9476 | 55,2969 | 55,5297 | 57,6251 |
| 54,5251                  | 56,0894 | 55,9777 | 56,3128 | 55,5307 |
| 53,1573                  | 53,2721 | 54,0758 | 57,2905 | 57,1757 |
| 52,1176                  | 53,8824 | 53,6471 | 53,0588 | 53,5294 |
| 53,9701                  | 58,2278 | 57,5374 | 58,8032 | 59,2635 |
| 51,7660                  | 54,1943 | 56,0706 | 53,8631 | 53,9735 |
| 50,1665                  | 51,0544 | 54,3840 | 51,9423 | 52,4972 |

Cuadro A.2: Resultados de exhaustividad

| 55,2632 | 58,9713 | 57,7751           | 58,9713 | 60,7656 |
|---------|---------|-------------------|---------|---------|
| 53,5918 | 57,6967 | 58,0388           | 58,6089 | 57,2406 |
| 57,8522 | 56,5820 | 59,8152           | 56,4665 | 59,6998 |
| 50,8269 | 54,9063 | 53,6935           | 54,9063 | 55,2370 |
| 56,2353 | 56,7059 | 57,5294           | 56,7059 | 58,1176 |
| 53,4155 | 53,1915 | 53,7514           | 53,5274 | 52,9675 |
| 52,7650 | 54,1475 | 57,7189           | 54,0323 | 54,4931 |
| 52,1047 | 56,9966 | 56,7691           | 56,8828 | 58,0205 |
| 51,0759 | 53,7939 | 53,0011           | 53,2276 | 54,4734 |
| 52,4807 | 54,2448 | 54,3550           | 54,5755 | 54,7960 |
| 52,4076 | 57,8826 | 57,6525           | 57,3072 | 58,4580 |
| 52,4076 | 54,5353 | 53,6394           | 54,3113 | 54,4233 |
| 53,0892 | 55,4920 | 56,6362           | 56,9794 | 55,2632 |
| 54,5984 | 54,9476 | 55,2969           | 55,5297 | 57,6251 |
| 54,5251 | 56,0894 | 55,9777           | 56,3128 | 55,5307 |
| 53,1573 | 53,2721 | 54,0758           | 57,2905 | 57,1757 |
| 52,1176 | 53,8824 | 53,6471           | 53,0588 | 53,5294 |
| 53,9701 | 58,2278 | 57,5374           | 58,8032 | 59,2635 |
| 51,7660 | 54,1943 | 56,0706           | 53,8631 | 53,9735 |
| 50,1665 | 51,0544 | 54,3840           | 51,9423 | 52,4972 |
| 55,2632 | 58,9713 | 57,7751           | 58,9713 | 60,7656 |
| 53,5918 | 57,6967 | 58,0388           | 58,6089 | 57,2406 |
| 57,8522 | 56,5820 | 59,8152           | 56,4665 | 59,6998 |
| 50,8269 | 54,9063 | 53,6935           | 54,9063 | 55,2370 |
| 56,2353 | 56,7059 | 57,5294           | 56,7059 | 58,1176 |
| 53,4155 | 53,1915 | 53,7514           | 53,5274 | 52,9675 |
| 52,7650 | 54,1475 | 57,7189           | 54,0323 | 54,4931 |
| 52,1047 | 56,9966 | 56,7691           | 56,8828 | 58,0205 |
| 51,0759 | 53,7939 | 53,0011           | 53,2276 | 54,4734 |
| 52,4807 | 54,2448 | $54,3550^{\circ}$ | 54,5755 | 54,7960 |

Cuadro A.3: Resultados de F-Score

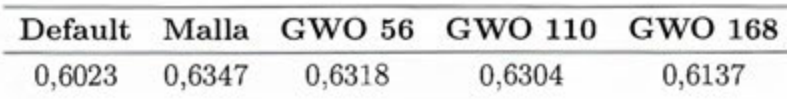

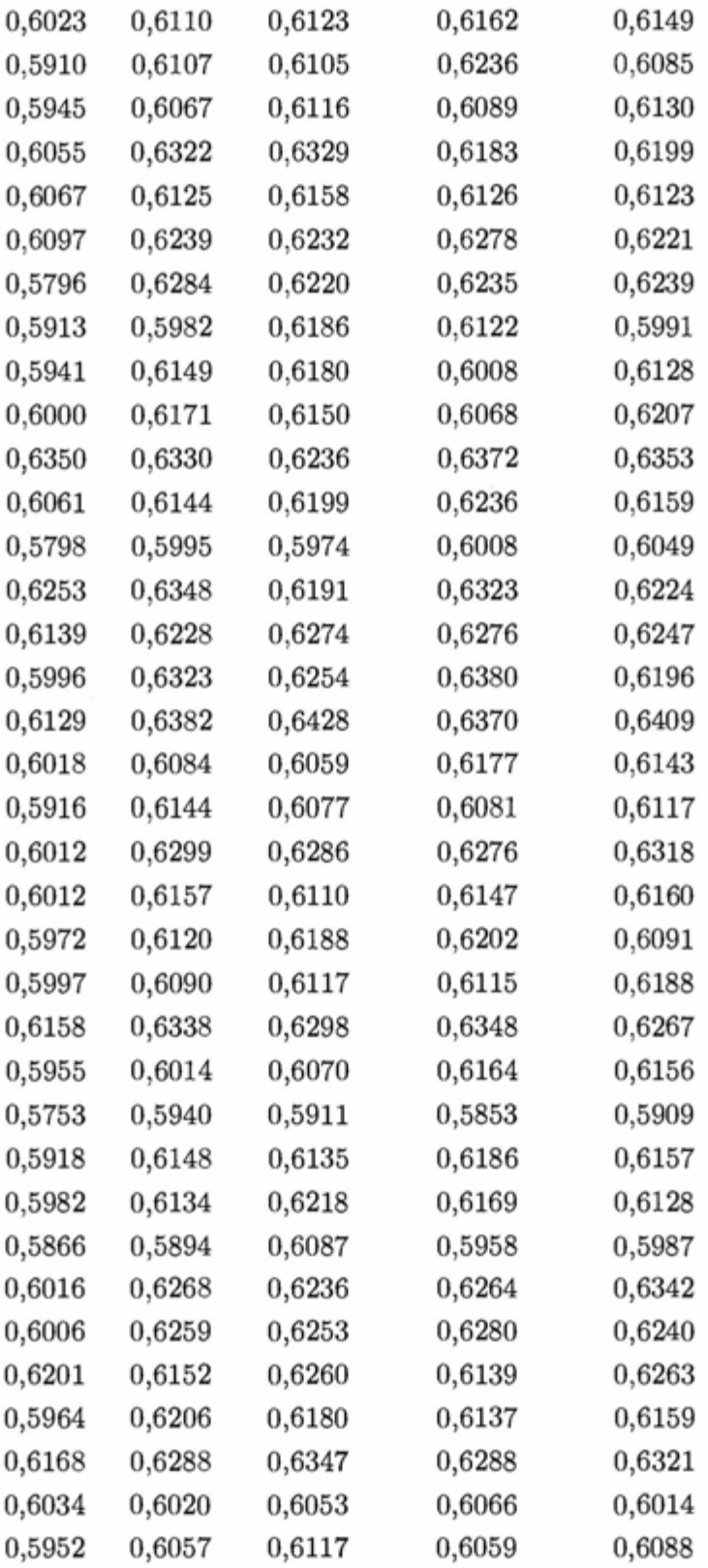

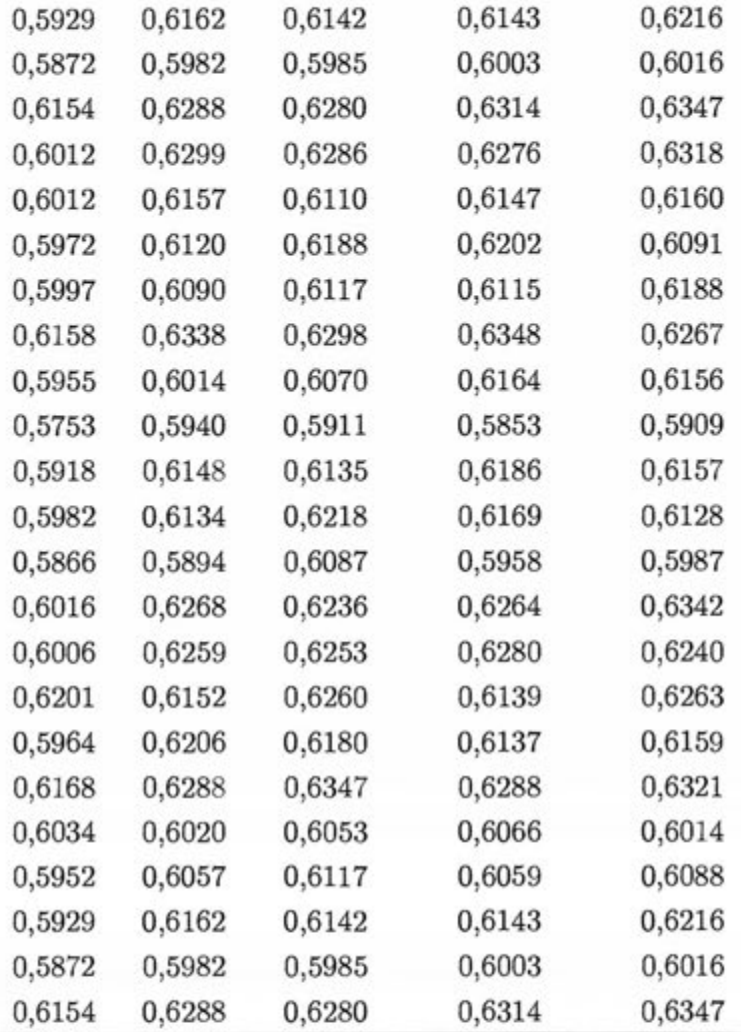

# **Apéndice B**

### **Algoritmo optimizador del lobo gris**

```
#!/usr/bin/env perL6 
\, \,use v6; 
\overline{2}3 
4 
   =for comment 
\mathcal{E}_\mathrm{S}Inicia Liza La matriz de posiciones de Los Lobos (agentes de búsqueda) 
6
        [cantidad_ Lobos 
                              : Cantidad de Lobos a participar en La 
7 
    -azeria.tnumero_parametros 
Cantidad de parametros por probLema 
8 
        @Limites_ inferiores 
Limites inferiores de Los parámetros 
s 
        @Limites_superiores 
Limites superiores de Los parámetros 
10 
u 
   sub 
inicializar($cantidad_lobos, $numero_parametros, 
12 
       ©limites_inferiores, ©limites_superiores){ 
     ) 
13 
        # CompLeto Las fiLas 
14
       my @matrix = [];
~ 
16 
       eager loop (my i = 0; i < fcantidad_lobos; i +) {
11 
~ 
            # CompLeto coLumnas 
19
            eager loop (my j = 0; j < $numero_parametros; j +) {
20 
21 
                #say(@limites_inferiores[£j],""
~2 
        , \emptysetlimites_superiores [£j]);
    ..... 
2~ # SeLecciona un número random en eL rango dado. 
2~ ©matrix[$i] [$j] = random(©limites_inferiores [$j] , 
       @limits_superiores[§j]);
2~ }
```

```
2.6 } 
27
ureturn ©matrix 
29 } 
30
31=for comment 
32Verifica que Los nuevos valores caLcuLados por eL algoritmo no esten 
    '--' fuera deL 
33espacio de parámetros designado para eL experimento 
34
35 sub retornar_espacio ($cantidad_parametros, $cantidad_lobos,
    ©posiciones, ©limites_inferiores, ©limites_superiores){ 
36 
{}_{37} eager loop (my i = 0; i < Scantidad_lobos; i +){
^{38} eager loop (my j = 0; j < fcantidad_parametros; j +){
39
oif ©posiciones [$i] [$j] <= ©limi tes_inferiores [$j] or 
    '--' ©posiciones[$i] [$j] >= ©limites_superiores[$j] { 
41 Coposiciones [$i] [$j] = random( @limites_inferiores [$j],
       ©limites_superiores[$j] ); 
    \sim} 
42' 
           } 
43
       } 
44
45 } 
46
41 =for comment 
48Se realiza una selección de parámetros para Libsvm utiLizando Libsvm 
4 
50 sub libsvm_grey_wolf_optimizer($cantidad_lobos, $cantidad_iteraciones, 
    \rightarrow $dataset){
5J 
           my $INF = Inf;52
53my ©alpha_position 
                                       =[0, 0];$4
           my $alpha_score 
                                           = -Inf;55
56
```

```
my ©beta_position 
                                         = [0, 0];
&7 
                                             = -Int;my $beta_score 
58
59
            my ©delta_position 
                                          =[0, 0] ;
60
                                              = -Inf;
            my $delta_score 
61 
62 
\omega my $cantidad_parametros = 2;
G<sub>4</sub>
65
        # my @Limites_inferiores= [2**-5, 
2**-15); 
66
        # my @Limites_superiores = [2**15, 
2**3]; 
67 
        my @limits_ = [-5, -15];GB 
        my @limits_subseries = [15, 3];69
            my ©positions 
70
        inicializar($cantidad_lobos, $cantidad_parametros, 
        ©limites_inferiores, ©limites_superiores); 
71eager loop (my $iteration = 0; $iteration < $cantidad_iteraciones;
72 
        $iteration++){ 
            say "ITERACION $iteration";
73 
74 
            retornar_espacio( $cantidad_parametros, $cantidad_lobos, 
¡i; 
        ©positions, ©limites_inferiores, ©limites_superiores); 
    '--> 
76 
            my @promesas = ();
77 
78 
            #Crea Los hilos y recolecta Las promesas. 
79 
            for 0.. ($cantidad_lobos-1) -> $position {
o 
81my $promesa = start conveniencia($position,
82 
        ©(©positions[$position]), $dataset); 
    '--> 
                push ©promesas, $promesa; 
11.1 
            } 
IH 
a~ 
            # Espera La salida de Las respuestas 
8G 
            my ©resultados = await ©promesas; 
87
```

```
88
             my $fitness = 0;
89
             my $position = 0;
to 
91 
             #Revisa Los resultados de Los hilos para asignar Los nuevos 
92...... Lobos alfa, 
u# beta y delta 
             for @resultados -> $resultado {
9495
                  # resultado es escalar, por Lo que debo sacarlo uno a uno. 
06 
                 $position = $resultado[0];!J7 
                 $fitness = $resultado[1];98 
!ltJ 
                 if $fitness == Inf {100 
101
102
                 } 
100 
104
                  # Muestra La situación actual 
10.5 
                 say "$position: A[$alpha_score] B[$beta_score] 
106 
        C[$delta_score] Fitness [$fitness] para C: ©positions[$position] [O] 
     \simy Gamma: @positions [$position] [1] ";
     \leftarrow107 
io # Escribe a un archivo Los puntos que se evaluaron. 
109 # spurt "gwo. £dataset. £iteration",
         "@posi tions [.t:position] [O], @posi ti o ns [.t:posi tion] [1], .t:fi tness \n", 
     \sim..... : app end; 
llO 
                 if ($fitness > $alpha_score) { 
111 
                      $alpha_score = $fitness; 
112 
                      ©alpha_position - ©(©positions[$position]); 
113 
11 
                 }elsif ($fitness > $beta_score) { 
Jl,j 
                      $beta_score = $fitness;Jljj 
                      ©beta_position = ©(©positions[$position]); 117
11~
```

```
}elsif ($fitness > $delta_score) { 
1111 
                       $delta\_score = $fitness;IW 
                       ©delta_position - ©(©positions[$position]); 
121 
                  } 
122 
              } 
J2él, 
1'24 
              #spurt "mejores. lobos. ii teration ", 
125
         "@a lpha_posi tion[O], @alpha_posi tion[1] \ n ", : append; 
     ...... 
1·ir. #spurt "mejores. lobos.iiteration", 
     '-+ "@beta_position[O], @beta_position[1] \n ", : append; 
121#spurt "mejores. lobos.iiteration", 
         ...... "@del ta_posi tion[O], @del ta_posi tion[1] \n ", : append; 
128 
1'2.!J # Recalcula el valor de a 
130 my $a = Num(2 - $iteration) * Num(2 / $cantidad_iteraciones);
131 
u~ #Recalcula las posiciones de los lobos con respecto a los 
         ~lobos alfa, 
133 # beta y delta.
134 eager loop (my i = 0; i \leq 3 cantidad_lobos; i + \ell135
136 eager loop (my $j = 0; $j <
     \rightarrow $cantidad_parametros; $i++){
137 
\text{my } \$d\_alpha = abs( (2*1.random) *©alpha_position[$j] - ©positions[$i] [$j]); 
     Code
my $x1 = Qalpha_p = Qalpha_p = Qalpha_p = Qalpha_p = Qalpha_p = Qalpha_p = Qalpha_p = Qalpha_p = Qalpha_p = Qalpha_p = Qalpha_p = Qalpha_p = Qalpha_p = Qalpha_p = Qalpha_p = Qalpha_p = Qalpha_p = Qalpha_p = Qalpha_p = Qalpha_p = Qalpha_p = Qalpha_p = Qalpha_p = Qalpha_p = Qalpha_p = Qalpha_p = Qalpha((2.0*§a*1.random) - 1.0) * §d_alpha;140 
141my $d_beta 
        abs((2*1.rand)*@beta_position[$j] - @positions[$i] [$j]);
\text{my } \$ \text{x2} = ©beta_position [$j]
        - ((2.0*$a*1.rand) - 1.0) * $d_beta;
4~ 
                                     my d_{del} = abs(2 * 1.rand *144
        ©delta_position[$j] - ©positions[$i] [$j]); \hookrightarrow
```
60

```
mg \frac{3x3}{ }Qdelta\_position[$j] - ((2.0*§a*1.random]) - 1.0) * $d\_delta;\leftarrow14 
                                  \Phipositions[\sin[\sin] = (\frac{2}{3}x^2 + \frac{2}{3}x^3) /
147
       3.0; 
    \overline{a}} 
148
                     } 
149
150 }
l&l 
# Retorna el mayor valor (pos del lobo gris).
153 return @alpha_position;
154 } 
1SS 
156=Jor comment 
157Funcion de conveniencia para el algoritmo de gwo 
158159 sub conveniencia($position, @parametros, $dataset){
160
161 my $output = Inf;
162 
~J # Comando a ejecutar 
164 #my flibsvm_command = "svm-train -v 2 -s 0 -t 2 -c
    ~, {2**©parametros [O]} - g {2**©parametros [1]} 
     '-' 
Casas o LaTass. Freq20. 2C. Casas o La. Libsvm"; 
        \#my flibsvm_command = "svm-train -v 2 -s 0 -t 2 -c
165
     \rightarrow {2**©parametros [O]} -g {2**©parametros [1]} £dataset",
        my $libswm_{common} = "swm-train -v 10 -s 0 -t 2 -c166 
       {2**@parameters[0]} - g {2**@parameters[1]} {-167 
        #say iposi tion, 1111 , @parametros [O]," 11 @parametros [O]; 
l88 
        #say iLibsvm_command; 
169
        #say 1111. , 
110 
171 
        #Ejecuta el comando en un sheLL 
172
        my $proc ~ shell($libsvm_command, :out); 
173 
174
```

```
1n # Saco ei texto 
176 my $libsvm_result = $proc.out.slurp-rest;
117 
i1!1 #Saco donde está ei número 
_{179} if $libsvm_result "" m:s/Cross Validation Accuracy \=
        (\d+[\ .\ d+]\?)\ {
     \overline{\phantom{a}}180 $output = "$0";181 }
182
J8l # Retorno ei vaLor finai 
184 return ©($position, Num($output.Str));
1 5 
186 } 
187
188 =for comment
189Ran dom dentr o de parámetros 
Hm 
19 1 sub random($limite_inferior, $limi te_superior) { 
192 
        my $resultado = $limite_inferior + (1.\text{rand}) / (1)193
        ($limite_superior - $limite_inferior))); 
     \leftarrow194 
195 return $resultado;
196 } 
197
198 sub main () {
199
'200 if ©* ARGS . e lems < 3 { 
201 die "no hay suficientes argumentos";
202 }
203
_{204} my $wolfs = Int(@*ARGS[0]);
_{205} my $runs = Int(@*ARGS[1]);
206 my $dataset = @*ARGS[2];207
```

```
# icantidad_Lobos 
icantidad_iteraciones /Nombre deL archivo de 
208
        datos 
     \sim209 
        my @resultado = libsvm_grey_wolf_optimizer($wolfs, $runs, $dataset
21U 
        ) ; 
     \epsilon211 
m say "$dataset.result --> C:©resultado[O] ,G:©resultado[1]\n"; 
         spurt "$dataset-$wolfs-$runs.result", " 
:113 
       C:©resultado[O] ,G:©resultado[1]\n"; 
     \overline{\phantom{a}}214 
215 } 
216
217 main();
```
## **Apéndice C**

## **Tablas de resultados del proceso de selección de parámetros**

Cuadro C.1: Resultados obtenidos del proceso de selección de parámetros, los valores se encuentran en escala logarítmica

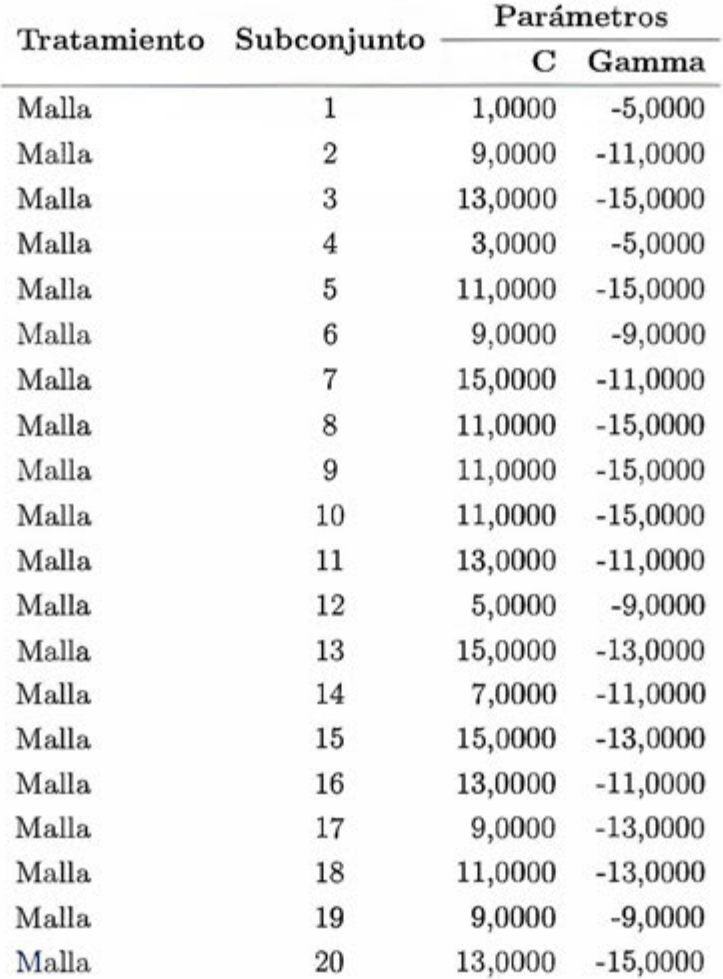

64

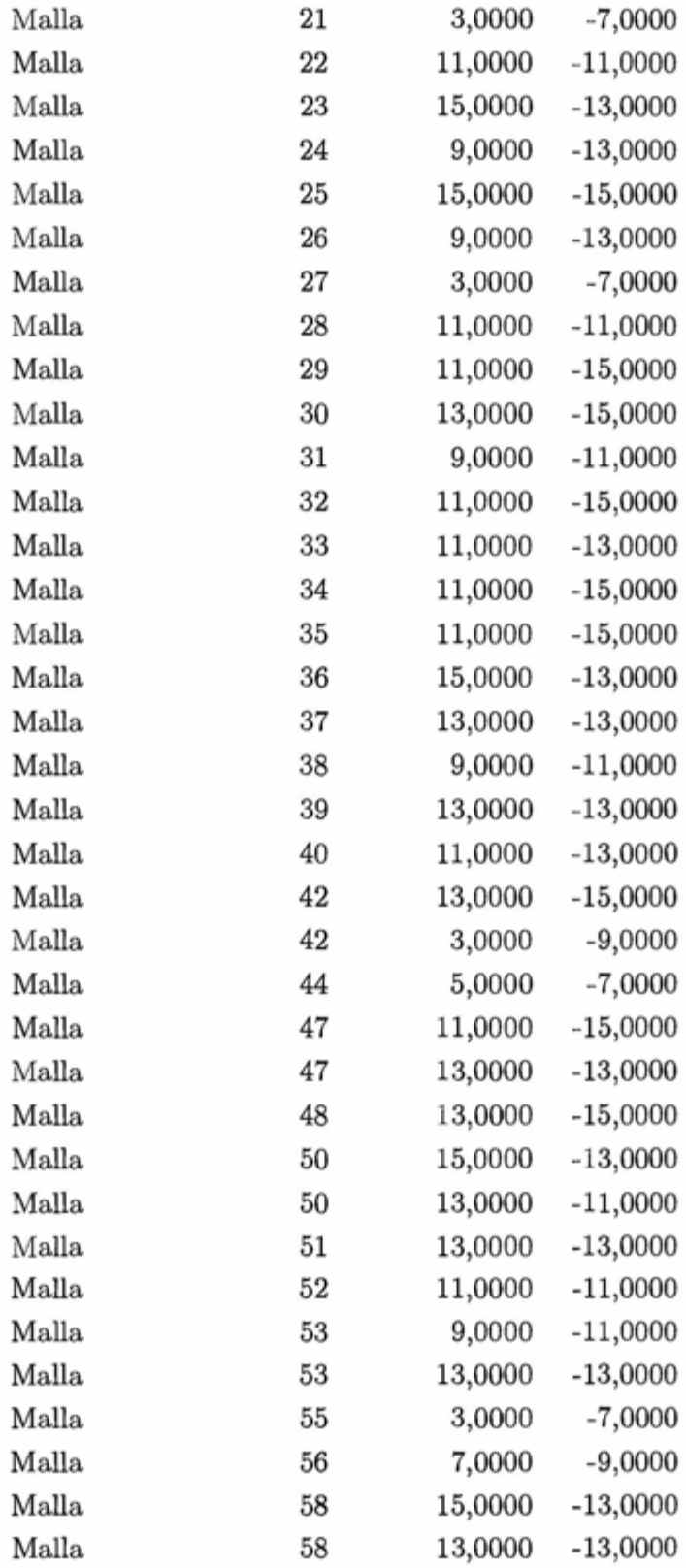

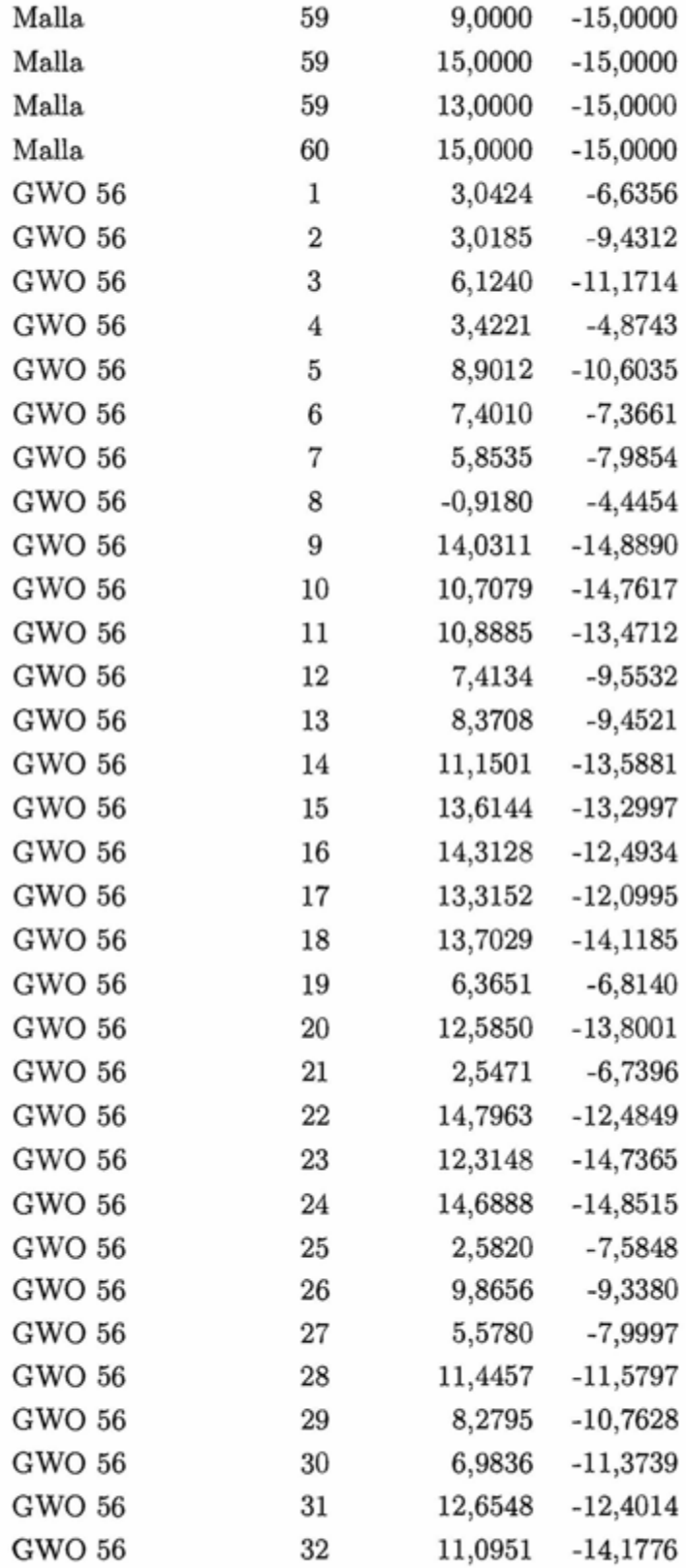

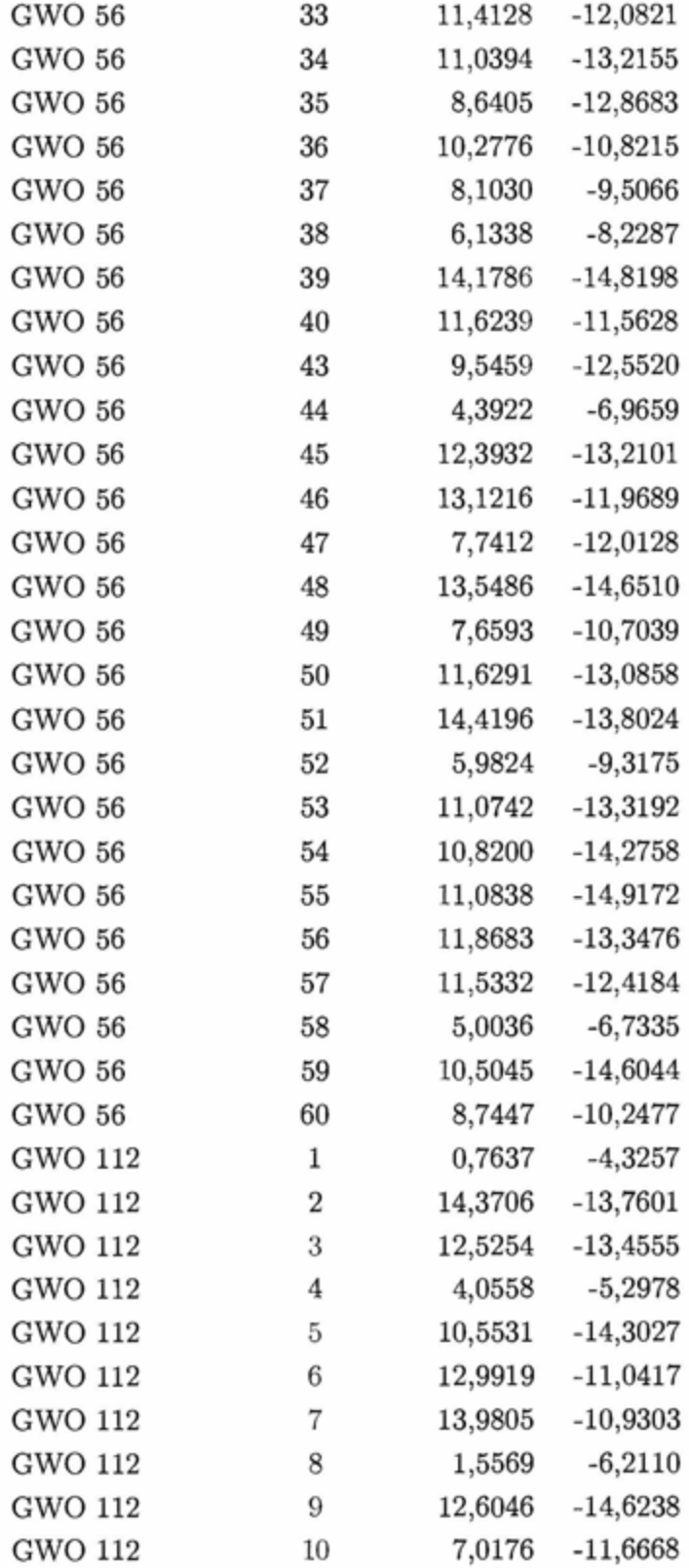

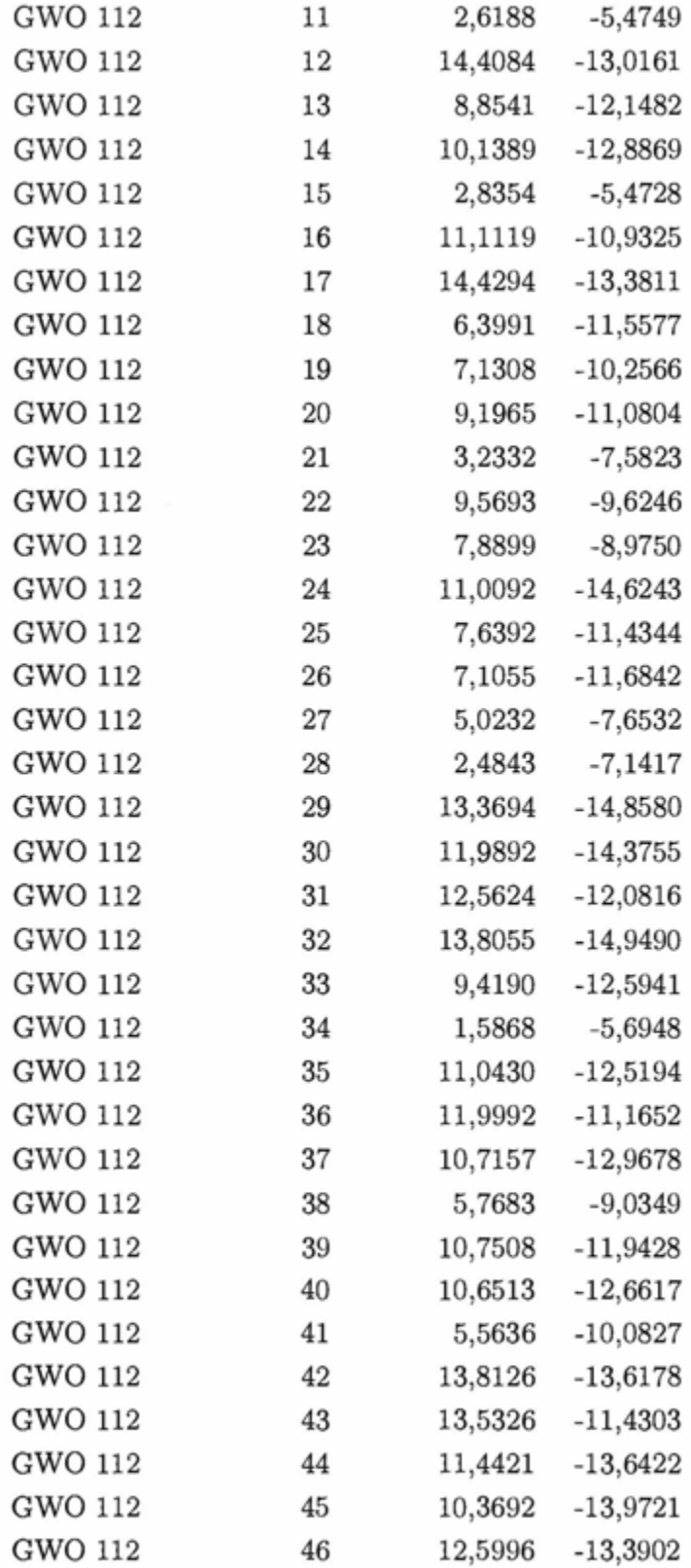

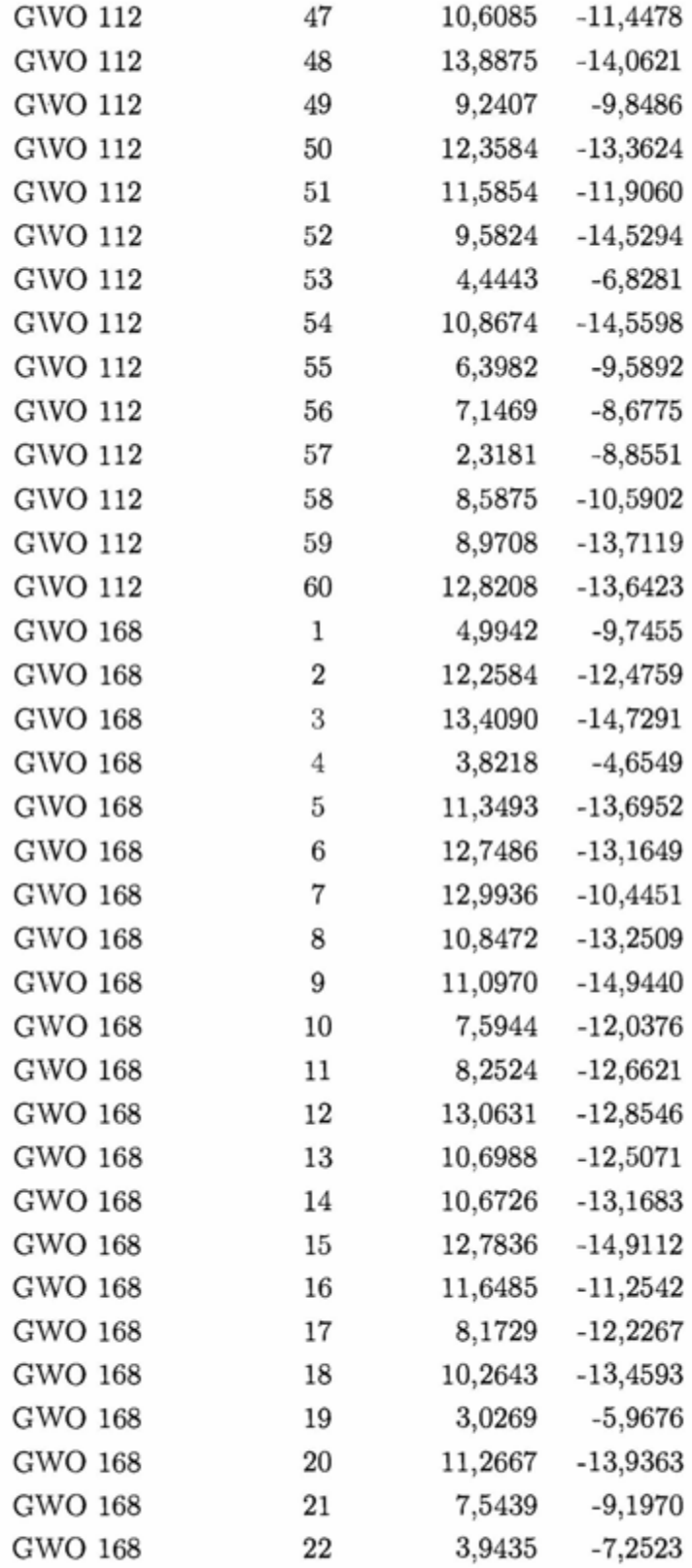

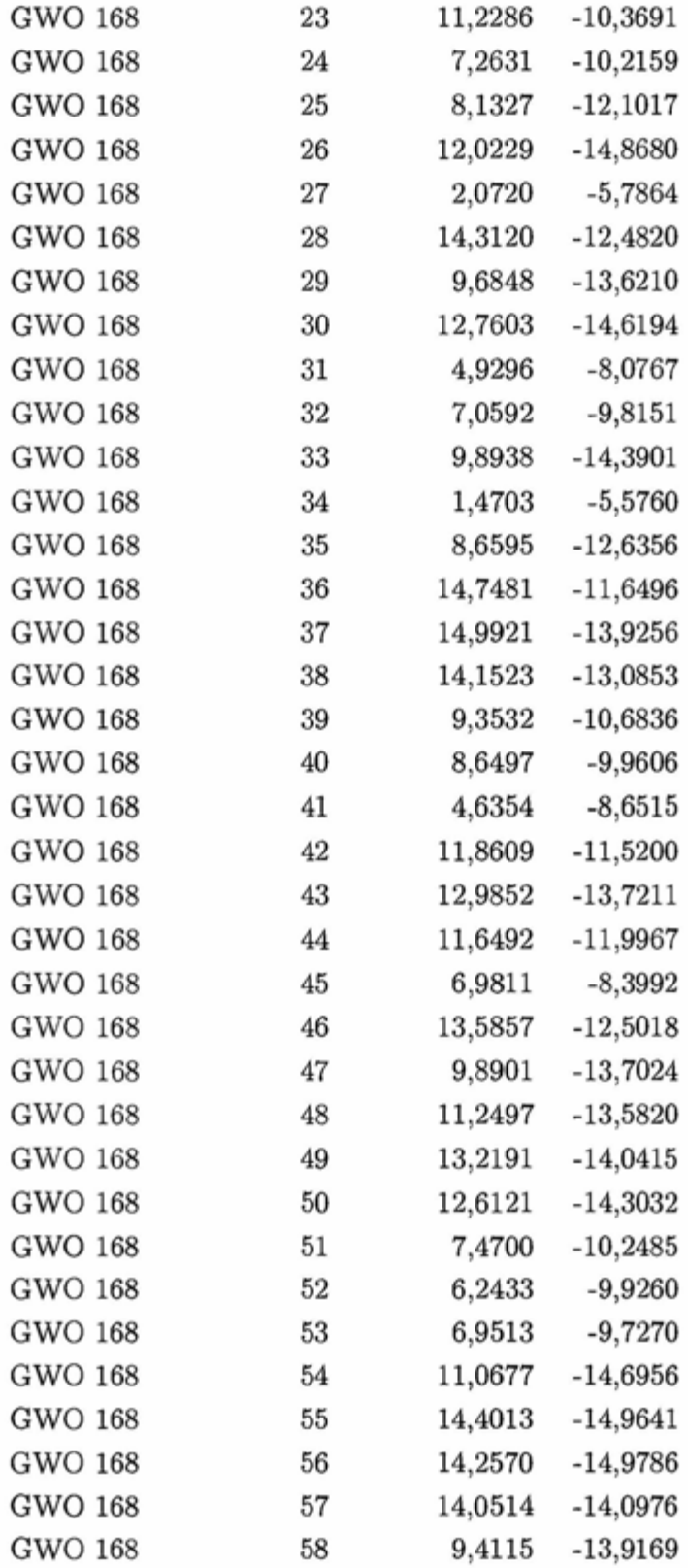

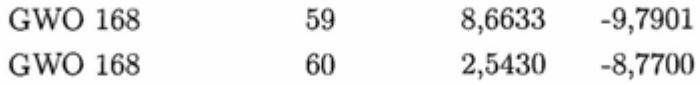

- [Ab Wahab et al., 2015] Ab Wahab, M. N., Nefti-Meziani, S., and Atyabi, A. (2015). A comprehensive review of swarm optimization algorithms. *Plos One,* 10(5):e0122827.
- [Abu-Mostafa et al., 2012] Abu-Mostafa, Y. S., Magdon-Ismail, M., and Lin, H.-T. (2012). *Learning from data.* AMLBook.
- [Aisopos et al., 2012] Aisopos, F., Papadakis, G., Tserpes, K., and Varvarigou, T. (2012). Content vs. context for sentiment analysis: A comparative analysis over microblogs. In *Proceedings of the 23rd ACM Conference on Hypertext and Social Media,* HT '12, pages 187-196, New York, NY, USA. ACM. Published in: Proceeding HT '12 Proceedings of the 23rd ACM conference on Hypertext and social media Pages 187-196 ACM New York, NY, USA © 2012.
- [Anta et al., 2013] Anta, A. F., Chiroque, L. N., Morere, P., and Santos, A. (2013). Sentiment analysis and topic detection of spanish tweets: A comparative study of of nlp techniques. *Procesamiento del lenguaje natural,* 50:45-52.
- [Bahrainian and Dengel, 2013] Bahrainian, S.-A. and Dengel, A. (2013). Sentiment analysis and summarization of twitter data. In *Computational Science and Engineering (CSE), 2013 IEEE 16th International Conference on,* pages 227-234.
- [Balahur and Turchi, 2014] Balahur, A. and Turchi, M. (2014). Comparative experiments using supervised learning and machine translation for multilingual sentiment analysis. *Computer Speech* f3 *Language,* 28(1):56-75.
- [Ben-Hur and Weston, 2010] Ben-Hur, A. and Weston, J. (2010). A user's guide to support vector machines. *Methods in molecular biology (Clifton,* N.J.), 609:223-239.
- [Boser et al., 1992] Boser, B. E., Guyon, I. M., and Vapnik, V. N. (1992). A training algorithm for optimal margin classifiers. In *Proceedings of the fifth annual workshop on Computational learning theory,* pages 144-152. ACM.
- [Burges, 1998] Burges, C. (1998). A tutorial on support vector machines for pattern recognition. *Data Mining and Knowledge Discovery,* 2(2):121-167.
- [Cambria et al., 2010] Cambria, E., Speer, R., Havasi, C., and Hussain, A. (2010). Senticnet: A publicly available semantic resource for opinion mining. In *AAAI fall symposium: commonsense knowledge,* volume 10, page 02.
- [Carrizosa et al., 2014] Carrizosa, E., Martín-Barragán, B., and Morales, D. R. (2014). A nested heuristic for parameter tuning in support vector machines. *Computers & Operations Research*,  $43(0):328-334.$
- [Carstens and Toni, 2013] Carstens, L. and Toni, F. (2013). Enhancing sentiment extraction from text by means of arguments. In *Proceedings of the Second International Workshop on Issues of Sentiment Discovery and Opinion Mining,* WISDOM '13, pages 4:1-4:9, New York, NY, USA. ACM. Published in: Proceeding WISDOM '13 Proceedings of the Second International Workshop on Issues of Sentiment Discovery and Opinion Mining Article No. 4 ACM New York, NY, USA @2013.
- [Casasola et al., 2016] Casasola, E., Leoni, A., and Marín, A. (2016). Evaluación de características potenciales presentes en textos cortos en español para clasificarlos por polaridad. In 1 *Coloquio Costarricense de Procesamiento de Lenguaje Natural.*
- [Chang and Lin, 2011] Chang, C.-C. and Lin, C.-J. (2011). Libsvm: A library for support vector machines. *A CM Trans. Intell. Syst. Technol.,* 2(3):27:1-27:27. Software available at http://www. csie.ntu.edu.tw/-cjlin/libsvm.
- [Chapelle et al., 2002] Chapelle, O., Vapnik, V., Bousquet, O., and Mukherjee, S. (2002). Choosing multiple parameters for support vector machines. *Machine learning,* 46(1-3):131-159.
- [Chen and Zimbra, 2010] Chen, H. and Zimbra, D. (2010). Ai and opinion mining. *Intelligent Systems, IEEE,* 25(3):74-80.
- [Chen et al., 2014] Chen, K.-C., Li, C.-H., Kuo, B.-C., and Wang, M.-S. (2014). Applying automatic kernel parameter selection method to the full bandwidth rbf kernel function for hyperspectral image classification. In *Geoscience and Remote Sensing Symposium {IGARSS), 2014 IEEE International,*  pages 3442-3445. Ieee.
- [Cortes and Vapnik, 1995] Cortes, C. and Vapnik, V. (1995). Support-vector networks. *Machine Learning,* 20(3):273-297.
- [Daoud and Turabieh, 2013] Daoud, E. A. and Turabieh, H. (2013). New empirical nonparametric kernels for support vector machine classification. *Applied Sojt Computing,* 13(4):1759 - 1765.
- [Davenport et al., 2010] Davenport, M., Baraniuk, R. G., Scott, C. D., et al. (2010). Tuning support vector machines for minimax and neyman-pearson classification. *Pattern Analysis and Machine Intelligence, IEEE Transactions on,* 32(10):1888-1898.
- [Devos et al., 2009] Devos, O., Ruckebusch, C., Durand, A., Duponchel, L., and Huvenne, J.-P. (2009). Support vector machines (svm) in near infrared (nir) spectroscopy: Focus on parameters optimization and model interpretation. *Chemometrics and Intelligent Laboratory Systems,* 96(1):27 - 33.
- [Duan et al., 2003] Duan, K., Keerthi, S. S., and Poo, A. N. (2003). Evaluation of simple performance measures for tuning svm hyperparameters. *Neurocomputing,* 51:41-59.
- [Fernández Anta et al., 2012] Fernández Anta, A., Morere, P., Chiroque, L. F., and Santos, A. (2012). Techniques for sentiment analysis and topic detection of spanish tweets: preliminary report. page 13.
- [Firmino et al., 2013] Firmino, A. A., Oliveira, M. G. D., and Paiva, A. C. D. (2013). A Comparison of SVM Versus Naive-Bayes Techniques for Sentiment Analysis in Tweets: A Case Study with the 2013 FIFA Confederations Cup. pages 123-130.
- [Hall et al., 2009] Hall, M., Frank, E., Holmes, G., Pfahringer, B., Reutemann, P., and Witten, I. H. (2009). The weka data mining software: an update. *SIGKDD Explor. Newsl.,* 11(1):10-18.
- [Hofmann et al., 2008] Hofmann, T., Schölkopf, B., and Smola, A. J. (2008). Kernel methods in machine learning. *The annals of statistics,* pages 1171-1220.
- [Hsu and Lin, 2002] Hsu, C. and Lin, C. (2002). A comparison of methods for multiclass support vector machines. *Neural Networks, IEEE Transactions on,* 13(2):415-425.
- [Isguder-Sahin et al., 2014] Isguder-Sahin, G. G., Zafer, H. R., and Adah, E. (2014). Polarity detection of turkish comments on technology companies. In *Asian Language Processing {IALP), 2014 International Conference on,* pages 136-139. IEEE.
- [Kaya et al., 2012] Kaya, M., Fidan, G., and Toroslu, l. (2012). Sentiment analysis of turkish political news. In *Web Intelligence and Intelligent Agent Technology {WI-IAT), 2012 IEEE/WIC/ACM International Conferences on,* volume 1, pages 174-180. Ieee.
- [Kim et al., 2014] Kim, K., Chung, B.-s., Choi, Y., Lee, S., Jung, J.-Y., and Park, J. (2014). Language independent semantic kernels for short-text classification. *Expert Systems with Applications,*  41(2):735-743.
- [Kim and Hovy, 2004] Kim, S.-m. and Hovy, E. (2004). Determining the sentiment of opinions. In *Proceedings of the 20th international conference on Computational Linguistics,* page 1367. Associatíon for Computational Linguistics.
- [Komaki and Kayvanfar, 2015] Komaki, G. and Kayvanfar, V. (2015). Grey wolf optimizer algorithm for the two-stage assembly flow shop scheduling problem with release time. *Journal of Computational Science,* 8(0):109 - 120.
- (Li et al., 2013] Li, C.-H., Kuo, B.-C., Lin, L.-H., Wu, W., and Lan, D. (2013). Apply an automatic parameter selection method to generalized discriminant analysis with rbf kernel for hyperspectral image classification. In *Machine Learning and Cybernetics (ICMLC), 2013 International Conference on,* volume 1, pages 253-258. IEEE.
- (Li et al., 2010a] Li, C.-H., Lin, C.-T., Kuo, B.-C., and Chu, H.-S. (2010a). An automatic method for selecting the parameter of the rbf kernel function to support vector maclünes. In *Geoscience and Remote Sensing Symposium (IGARSS), 2010 IEEE International,* pages 836-839. Ieee.
- (Li et al. , 2010b] Li, C.-H., Lin, C.-T., Kuo, B.-C., and Ho, H.-H. (2010b). An automatic method for selecting the parameter of the normalized kernel function to support vector machines. In *Technologies*  and Applications of Artificial Intelligence (TAAI), 2010 International Conference on, pages 226-232.
- (Lin and Liu, 2007] Lin, S.-1. and Liu, Z. (2007). Parameter selection in svm with rbf kernel function. *Journal-Zhejiang University of Technology,* 35(2):163.
- (Lin et al., 2008] Lin, S.-W., Lee, Z.-J., Chen, S.-C., and Tseng, T.-Y. (2008). Parameter determination of support vector machine and feature selection using simulated annealing approach. *Applied Sojt Computing,* 8(4):1505 - 1512. Soft Computing for Dynamic Data Mining.
- (Liu, 2010] Liu, B. (2010). Sentiment Analysis and Subjectivity. *Handbook of Natural Language Processing,* 5(1):1-38.
- [Liu et al., 2005] Liu, H.-J., Wang, Y.-N., and Lu, X.-F. (2005). A method to choose kernel function and its parameters for support vector machines. In *Machine Learning and Cybernetics, 2005. Proceedings of 2005 International Conference on,* volume 7, pages 4277-4280. IEEE.
- (Lu et al., 2009] Lu, M.-Z., Chen, C. P., and Huo, J.-B. (2009). Optimization of combined kernel function for svm by particle swarm optimization. In *Machine Learning and Cybernetics, 2009 International Conference on,* volume 2, pages 1160-1166. IEEE.
- (Luts et al., 2010] Luts, J., Ojeda, F., de Plas, R. V., Moor, B. D., Huffel, S. V., and Suykens, J. A. (2010). A tutorial on support vector machine-based methods for classification problems in chemometrics. *Analytica Chimica Acta*, 665(2):129 - 145.
- [Madhoushi and Hamdan, 2015] Madhoushi, Z. and Hamdan, A. R. (2015). Sentiment Analysis Techniques in Recent Works. pages 2013-2016.
- (Mahmoud and Calvert, 2009] Mahmoud, E.-S. and Calvert, D. (2009). Auto-calibration of support vector machines for detecting disease outbreaks. In *Science and Technology for Humanity (TIC-STH}, 2009 IEEE Toronto International Conference,* pages 112-117. Ieee.
- [Mech, 1999] Mech, L. D. (1999). Alpha status, dominance, and division of labor in wolf packs. *Canadian Journal of Zoology,* 77(8):1196-1203.
- (Mirjalili, 2015a] Mirjalili, S. (2015a). How effective is the grey wolf optimizer in training multi-layer perceptrons. *Applied Intelligence,* 43(1):150-161.
- (Mirjalili, 2015b] Mirjalili, S. (2015b). The Ant Lion Optimizer. *Advances in Engineering Software,*  83(0):80-98.
- (Mirjalili et al., 2014] Mirjalili, S., Mirjalili, S. M., and Lewis, A. (2014). Grey Wolf Optimizer. *Advances in Engineering Software*, 69:46-61.
- [Mohammad et al., 2013] Mohammad, S. M., Kiritchenko, S., and Martín, J. (2013). Identifying purpose behind electoral tweets. In *Proceedings of the Second International Workshop on Issues of Sentiment Discovery and Opinion Mining,* WISDOM '13, pages 1:1-1:9, New York, NY, USA. ACM. Published in: Proceeding WISDOM '13 Proceedings of the Second International Workshop on Issues of Sentiment Discovery and Opinion Mining Article No. 1 ACM New York, NY, USA @2013.
- [Montejo-Ráez et al., 2013] Montejo-Ráez, A. , Díaz-Galiano, M. C., Perea-Ortega, J. M., and Ureña-López, L. A. (2013). Spanish knowledge base generation for polarity classification from masses. In *Proceedings of the 22nd international conference on World Wide Web companion, pages 571–578.* lnternational World Wide Web Conferences Steering Committee.
- [Moreno-Ortiz and Hernández, 2012] Moreno-Ortiz, A. and Hernández, C. (2012). Lexicon-based sentiment analysis of Twitter messages in Spanish. *Procesamiento del Lenguaje* ... , pages 93-100.
- [Mouthami et al., 2013] Mouthami, K., Devi, K., and Bhaskaran, V. (2013). Sentiment analysis and classification based on textual reviews. In *lrlformation Communication and Embedded Systems (ICICES}, 2013 International Conference on,* pages 271-276.
- [Mu and Nandi, 2007] Mu, T. and Nandi, A. K. (2007). Breast cancer detection from {FNA} using {SVM} with different parameter tuning systems a.nd som-rbf classifier. *Journal of the Franklin Institute,* 344(3-4):285 - 311. Special Issue: Medica! Applications of Signa! Processing, Part l.
- [Muro et al., 2011] Muro, C., Escobedo, R., Spector, L., and Coppinger, R. (2011). Wolf-pack (canis lupus) hunting strategies emerge from simple rules in computational simulations. *Behavioural processes,* 88(3):192-197.
- [Nasukawa et al., 2003] Nasukawa, T., Nasukawa, T., Yi, J., and Yi, J. (2003). Sentiment analysis: Capturing favorability using natural language processing. *Proceedings of the 2nd international conference on Knowledge capture,* pages 70-77.
- [Pang and Lee, 2008] Pang, B. and Lee, L. (2008). Opinion mining and sentiment analysis. *Foundations and trends in information retrieval,* 2(1-2):1-135.
- [Patle and Chouhan, 2013] Patle, A. and Chouhan, D. (2013). Svm kernel functions for classification. In *Advances in Technology and Engineering (ICATE), 2013 International Conference on, pages 1-9.* Ieee.
- [Qiu et al., 2010] Qiu, S., Li, Z., Zhang, L., Snn, Y.. and Wang, D. (2010). Modified particle swarm optimization for multi-scale kernel function in svm. In *Information Engineering and Computer Science (JCIECS}, 2010 2nd International Conference on,* pages 1-5. IEEE.
- [Saad and Mathiak, 2013] Saad, F. and Mathiak, B. (2013). Revised mutual information approach for german text sentiment classification. In *Proceedings of the 22nd international conference on World Wide Web companion,* pages 579-586. International World Wide Web Conferences Steering Committee.
- [Saremi et al., 2015] Saremi, S., Mirjalili, S., and Mirjalili, S. (2015). Evolutionary population dynamics and grey wolf optimizer. *Neural Computing and Applications,* 26(5):1257-1263.
- [Scholkopf, 2002] Scholkopf, B. (2002). Learning with kernels. *Journal of the Electrochemical Society,*  129 (November): 2865.
- [Singh et al., 2013] Singh, V., Piryani, R., Uddin, A., Waila, P., et al. (2013). Sentiment analysis of textual reviews; evaluating machine learning, unsupervised and sentiwordnet approaches. In *Knowledge and Smart Technology (KST), 2013 5th International Conference on, pages 122-127.* IEEE.
- [Solís Parajeles, 2015] Solís Parajeles, M. (2015). Adaptación del algoritmo pmi-ir para la creación de diccionarios de términos polarizados. Master's thesis, Escuela de computación e lnformatica, Universidad de Costa Rica.
- [Song et al., 2015] Song, X., Tang, L., Zhao, S., Zhang, X., Li, L., Huang, J., and Cai, W. (2015). Grey wolf optimizer for parameter estimation in surface waves. *Soil Dynamics and Earthquake Engineering,* 75(0):147 - 157.
- [Sun et al., 2010] Sun, J., Zheng, C., Li, X., and Zhou, Y. (2010). Analysis of the distance between two classes for tuning svm hyperparameters. *Neural Networks, IEEE Transactions on,* 21(2):305-318.
- [Sánchez A, 2003] Sánchez A, V. D. (2003). Advanced support vector machines and kernel methods. *Neurocomputing,* 55(1-2):5 - 20. Support Vector Machines.
- [Thelwall et al., 2010] Thelwall, M., Buckley, K., Paltoglou, G., and Cai, D. (2010). Sentiment Strength Detection in Short Informal Text. *Journal of the American Society for Information Science,*  61 (12):2544-2558.
- [Trindade et al., 2014] Trindade, L., Wang, H., Blackburn, W., and Taylor, P. (2014). Enhanced factored sequence kernel for sentiment classification. In *Web Intelligence (WI) and Intelligent Agent Technologies (IAT), 2014 IEEE/WIC/ACM International Joint Conferences on,* volume 2, pages 519-525.
- [Tromp and Pechenizkiy, 2013] Tromp, E. and Pechenizkiy, M. (2013). Rbem: A rule based approach to polarity detection. In *Proceedings of the Second International Workshop on Issues of Sentiment Discovery and Opinion Mining,* WISDOM '13, pages 8:1-8:9, New York, NY, USA. ACM. Published in: Proceeding WISDOM '13 Proceedings of the Second lnternational Workshop on Issues of Sentiment Discovery and Opinion Mining Article No. 8 ACM New York, NY, USA @2013.
- [Vapnik, 2013] Vapnik, V. (2013). *The nature of statistical learning theory.* Springer Science & Business Media.
- [Villena Román et al., 2015] Villena Román, J., García Morena, J., Martínez Cámara, E., and Jiménez Zafra, S. M. (2015). TASS 2014 - The Challenge of Aspect-based Sentiment Analysis. *Procesamiento de Lenguaje Natural,* 54:61-68.
- [Villena Román et al., 2014] Villena Román, J., García Morera, J., Lana Serrano, S., and González Cristóbal, J. C. (2014). TASS 2013 - A second step in reputation analysis in Spanish. *Procesamiento de Lenguaje Natural,* pages 37-44.
- [Villena Román et al., 2013] Villena Román, J., Martínez-cámara, E., Lana-serrano, S., and Gonzálezcristóbal, J. C. (2013). TASS - Workshop on Sentiment Analysis at SEPLN TASS - Taller de Análisis de Sentimientos en la SEPLN. *Revistas* - *Procesamiento del Lenguaje Natural,* 50:37-44.
- [Wang et al., 2014] Wang, X., Huang, F., and Cheng, Y. (2014). Super-parameter selection for gaussian-kernel {SVM} based on outlier-resisting. *Measurement,* 58(0):147 - 153.
- [Watanabe and Kimura, 2008] Watanabe, S. and Kimura, Y. (2008). A methodology using emo for parameter estimation of svm kernel function. In *Soft Computing in Industrial Applications, 2008. SMCia'OB. IEEE Conference on,* pages 211-216. IEEE.
- [Wei-Chih and Yu, 2009] Wei-Chih, H. and Yu, T.-Y. (2009). E-mail spam filtering using support vector machines with selection of kernel function parameters. In *Innovative Computing, Information and Control {ICICIC), 2009 Fourth International Conference on,* pages 764-767. IEEE.
- [Yao and Li, 2009] Yao, T. and Li, L. (2009). A kernel-based sentiment classification approach for chinese sentences. In *Computer Science and Information Engineering, 2009 WRI World Congress on,* volume 5, pages 513-518. Ieee.
- [Zhao et al., 2014] Zhao, Z., Liu, J., and Cox, J. (2014). Safe and efficient screening for sparse support vector machine. In *Proceedings of the 20th ACM SIGKDD International Conference on Knowledge Discovery and Data Mining,* KDD '14, pages 542-551, New York, NY, USA. ACM. SESSION: Keynote talks The battle for the future of data mining Oren Etzioni Pages: 1-1.
- [Zhu and Tang, 2010] Zhu, Y. F. and Tang, X. M. (2010). Overview of swarm intelligence. In *ICCASM 2010* • *2010 International Conference on Computer Application and System Modeling, Proceedings,*  volume 9, pages 400-403.
- [Zhu et al., 2013] Zhu, Z., Blanke, U., Calatroni, A., and Tröster, G. (2013). Human activity recognition using social media data. In *Proceedings of the 12th International Conference on Mobile and Ubiquitous Multimedia,* MUM '13, pages 21:1-21:10, New York, NY, USA. ACM. Published in: Proceeding MUM '13 Proceedings of the 12th International Conference on Mobile and Ubiquitous Multimedia Article No. 21 ACM New York, NY, USA @2013.

[Zong et al., 2006] Zong, Q., Liu, W ., and Dou, L. (2006). Parameters selection for svr based on pso. In *Intelligent Control and Automation, 2006. WCICA 2006. The Sixth World Congress on,* volume 1, pages 2811-2814. Ieee.